# Verhandlungen und Mittheilungen

des siebenbürgischen

### Vereins für Naturwissenschaften

Hermannstadt.

Jahrg. VIII. Nro. 11. November.

Inhalt: M. Klopps: Tafeln zur schnellen Bestimmung der Höhen-Unterschiede aus correspondirenden Barometer - Beobachtungen.

## Tafeln

zur schnellen Bestimmung der Höhenunterschiede aus correspondirenden Barometerbeobachtungen

#### **Mathias Klopps** Pfarrer in Wallendorf.

Bei Berechnung dieser Tafeln \*) wurde das zweijährige<br>(1853 und 1854) Mittel des Luftdruckes 337".401 und der Luft-Temperatur + 11º.6 an der Beobachtungs-Station zu Triest zum Grunde gelegt, weil diess fast genau mit dem, von Biot (siehe Experim. Physik 3. Auflage übersetzt von G. F. Fechner 1. Bd. Seite 195) angegebenen mittlern Barometer-Stand am Seespiegel<br>
(= 0.7629 Millim, oder 338.2 par, L. bei der Temperatur = 12.8<br>
Cent. oder = 337".401 bei der Temperatur = 0°) übereinstimmt.<br>
Für die ganzen Linien Barometer

unmittelbar nach den Gauss'schen Tafeln berechnet, wobei  $\varphi \equiv$ dem Mittel der geogr. Breite zwischen Triest und Wallendorf gesetzt wurde. Die übrigen Höhen wurden interpolitt, T und T' verschwanden, weil die Höhen für die Temperatur = 0° berech-<br>net wurden und auch der Luftdruck auf 0 reducirt zu werden pflegt.

\*) Nachfolgende Höhentafeln, welche sich durch Einfachheit und Be-<br>quemlichkeit vortheilhaft auszeichnen, ohne an Genauigkeit den besten<br>Tafeln dieser Art nachzustehen, wurden mir auf mein Ersuchen<br>von dem Verfasser dersel

Um den Einflass zu ermitteln , welchen eine reränderte Temperatur auf das Resultat der Berechnung hat, wurden die Höhen für die ganzen Linien des Barometerstandes zuletzt auch für die mittlere Temperatur  $=25°$  berechnet und mit denen für die Temperatur  $= 0$ <sup>o</sup> berechneten verglichen, wodurch sich der Expansions-Facter d. h. die Zahl, welche anzeigt, um wieviel die Höhe mit einem Temperaturgrad fällt oder steigt, von selbst herausstellte. Dieser Expansions-Factor wächst und fällt mit den Höhen selbst, so, dass er abwärts immer kleiner, am Seespiegel  $=0$ und unter diesem negativ wird.

Die Einrichtung der Tafeln ist einfach und, wie mir scheint bequem und verständlich :

Die erste Vertical - Spalte der Tabellen enthält die Ganzen und unmittelbar daneben die Zehntel - Linien des Barometerstandes, dann die Tafel A. die entsprechenden Höhen. Kommen im Baro meterstand noch Hundertel -Linien vor, so finden sich die Proportionaltheile für dieselben auf derselben Tafel rechts für die Einheiten der Hundertel in abwärtsgehender Reihenfolge angegeben; diese sind allemal negativ und müssen mit diesem Zeichen zur Höhe noch addirt werden.

Tafel B. enthält den Expansions-Factor für den bezüglichen, voranstehenden Barometerstand. Dieser Expansions - Factor ist mit der mittlem Temperatur beider Stationen zu multipliciren und das Product zur aufgefundenen Höhe zu addiren.

Man kann mit diesen Tafeln nicht nur die See- sondern auch die relative Höhe eines Ortes ziemlich genau bestimmen, so zwar dass der Fehler immer innerhalb der Gränzen des Beobachtungsfehlers liegt und beständig in den Decimalen verweilt.

Einige Beispiele mögen zur Erläuterung dienen.

schen Reichsaustalt" Nr. 4. veröffentlichten Höhen-Tafeln; gleichwohl ist bei genauerer Betrachtung ein bedeutender Unterschied zwischen<br>beiden nicht zu verkennen und dürften die Tafeln des Herrn Klopps<br>vor denen des Herru Koristka darin einen Vorzug besitzen, das erstere nicht nur eine weit bequemere Einrichtung haben, als die letztern, ondern auch ein genaueres Resultat liefern, indem sie zugleich die, wenigstens für weiter von einander abgelegne Beobachtungsorte, ununigänglich nothwendige Correction wegen verschiedener Breitengrade enthalten.

Da nun aber zur Berechnung de» Höhen-Unterschiedes nach den Tafeln des Herrn Klopps schon ein auf  $0^0$  reducirter Barometerstand voransgesetzt wird, die Reduction desselben für jeden einzelnen Fall<br>nach der dafür geltenden Formel aber wieder längere Zeit in Anspruch<br>nimmt, so habe ich zur Erleichterung und Beschleunigung der Reduction nach der Formel

 $\frac{\text{d} \theta}{\text{Reduction}} = h \times \frac{0.0002252 \cdot t - 0.00002348 \cdot (t - 13)}{1.000002348}$ 

#### $1 + 0.0002252$

(siehe Warnstorffs Sammlung von Hilfstafeln S. 178), worin zugleich<br>auf die Ausdehnnng des Maass-Stabes Rücksicht genommen ist, selbst eine Tafel berechnet und sie den Höhentafeln<br>eine Tafel berechnet und sie den Höhentafe gefügt. Tafel D. enthält diese Correction in Par. Linien Den Gebrauch derselben erläutert ein dieser Tafel am Schlusse beigefügtes Beispiel.

L. Reissenberger.

Aufgabe I.<br>Man suche die Seehöhe von Wallendorf aus folgenden Daten: Wallendorf (pro 1853 u. 1854) mittlerer Luftdruck  $=$  322.69 p. L.  $\begin{array}{rcl}\n\text{mifler number} & \text{for } 1000 \text{ at } 1000\text{ at } 1000\text$ Jn Tafel A. entspricht dem Barometerstand 322.6 p. L. die Höhe  $=$ i 183.73 Toisen Für 0.09 p.L. sind die Proportional- Theile  $=$  -1.14, welche mit Berücksichtigung des Rechnungszeichens —<br>zur Höhe addirt die Höhe  $=$  182.59 für den Barometerstand 322.69 und für die Temperatur  $= 0^{\circ}$  giebt. Ferner entspricht in Tafel B. dem Barometerstand 322.69 p. L.<br>xpansions-Factor der Expansions-Factor

die Proportional-Theile für 0.09 findet man  $\qquad \qquad = -0.006$ somit ist der Expans. Factor für 322.69 gleich der Summe 0.913

Das Mittel der Temperaturen ist + 9º.19, welches mit dem Expansions Factor 0.913 multiplicirt, das Product + 8.39 und<br>diess zur Höhe addirt (+ 8.39 + 182.59) die wahre Seehöhe 190.98 von Wallendorf giebt. Nach Gauss kommt 190.997 heraus. Aufgabe II.

Wieviel Toisen steht die Windauer-Kuppe über dem Beobachtungs-Puncte Wallendorf?<br>1.Barometerstand: Wind. Kuppe =  $310^{\prime\prime\prime}$ .134; Wallendf. =  $321^{\prime\prime\prime}$ .13.

2.Lufttemperatur: Wd. K.  $=+15°.3$ ; Wdf.  $=+17°.8$ ; Mittel $+16°.55$ .

Man suche , wie früher die Höhe beider Puncte , welche den gegebenen Daten entspricht und subtrahire die kleinere von der grössern. Der Rest ist die relative Höhe. Nur merke man, dass hier nicht mehr die mittlere Temperatur am Seespiegel, sondern die

der beiden zu bestimmenden Punkte in Rechnung gezogen wird. genäherte Seehöhe ..... 373.79 Für die Windauer-Kuppe findet man auf diesem Wege die Für Wallendorf .... 219.24

Für Wallendorf<br>somit ist die Erhöh. der Wind. Kuppe über Walld. = 154.55 Toisen. \*) Bei dieser letztern Berechnung kann man abkürzend noch leichter verfahren. — Es sei nämlich h die Höhe der Windauer<br>Kuppe bei der Temperatur = 0°, die Luft-Temperatur = t, de-Expansions-Factor  $\dot{\mathbf{c}}$ ; h' die Höhe Wallendorfs bei der Temperatur  $= 0^{\circ}$ , die Luft-Temperatur  $= t'$ , der Expansions-Factor e', so ist

die Höhe der W. K. für die Temp.  $t = h + \left\{\frac{t + t'}{2}\right\}$  e

" "Wallendorfs,, " " t'=h'-h \!-t}!\ e'

der Höhen-Unterschied = h — h'+  $\frac{t+t'}{2}$  e  $-\frac{t+t}{2}'$ e'  $t = h - h' + (e - e') \frac{t + t'}{2}$ 

\*) Nach Gauss mit Logarithmen berechnet kommt 154.52 heraus.

Man hat also einfach das Product der Differenz beider Expansions-Factoren in die mittlere Temperatur zur Differenz der für die Temperatur  $= 0^{\degree}$  gefundenen Höhen beider Orte zu addiren. Jch will auf diese Weise das letzte Beispiel umständlich bearbeiten

Für den Barometerstand  $=310^{10}$ . 1 findet man in Tafel A. die entsprechende Höhe . .  $=345^{\circ}$ .59 die Prop. Theile für 0.03 sind  $-0^{\prime\prime\prime}$ .40, für  $0^{\prime\prime\prime}$  004;  $-0.05$  also für  $0^{\prime\prime\prime}$ ,034,  $\frac{1}{2}$   $-0.45$  $0^{\prime\prime\prime}.004$ :  $-0.05$ , also für  $0^{\prime\prime\prime}.034$ . somit ist für den Barom. St.  $310^{\prime\prime}$ .  $134$  und die Temp. 0° die Höhe $\ldots$  . Temp.  $0^{\circ}$  die Höhe... Für den Barometerstand  $321'''.1$  findet man in<br>A die entsprechende Höhe...  $\equiv 202.82$ Tafel A. die entsprechende Höhe . . .  $\equiv 202.82$ <br>die Proport Theile für  $0^{\prime\prime\prime}$  03 die Proport. Theile für  $0^{\prime\prime\prime}.03$ . somit ist für den Barometerstand  $321'''.13$ <br>und die Temperatur = 0° die Höhe und die Temperatur  $= 0$ <sup>o</sup> die Höhe. Die Differenz beider Höhen  $= 142.70$ Für den Baromet. St.  $310^{\prime\prime\prime}$ . 1 findet man<br>el B. den Expansions-Factor  $\implies$  1.733 in Tafel B. den Expansions-Factor für 0.034 sind die Prop. Th. immer nur  $=$   $-0.002$ somit ist für den Barom. St.  $310^{10}$ .  $134$ <br>der Expansions-Factor  $\qquad \qquad = \qquad 1.731$ der Expansions-Factor . . .  $=$  1.731  $=$  1.731 Für den Baromet, St.  $321^{10}$ . findet man in Tafel **B.** den Expansions-Factor  $\qquad \qquad = \qquad 1.017$ <br>für 0.03 die Proportional-Theile  $\qquad \qquad = \qquad -0.002$ für 0.03 die Proportional-Theile. somit ist für den Barom. St. 321.13 der Expansions-Factor . . . . . 1.015  $\equiv$  1.015 die Differenz beider Expansions-Factoren  $=$  0.716 Mit dieser Factoren-Differenz die mittlere Luft - Temperatur multiplicirt, also:  $+16^{\circ}55 \times 0.716$  gibt das Prod. 11.85 und dieses Product zur obigen Differenz beider Höhen addirt,<br>giebt den wahren Höhen-Unterschied

giebt den wahren Höhen-Unterschied

©Siebenbürgischer Verein f. Naturwissenschaften Hermannstadt (Sibiu); download unter www.biologiezentrum.at

ü

ı.

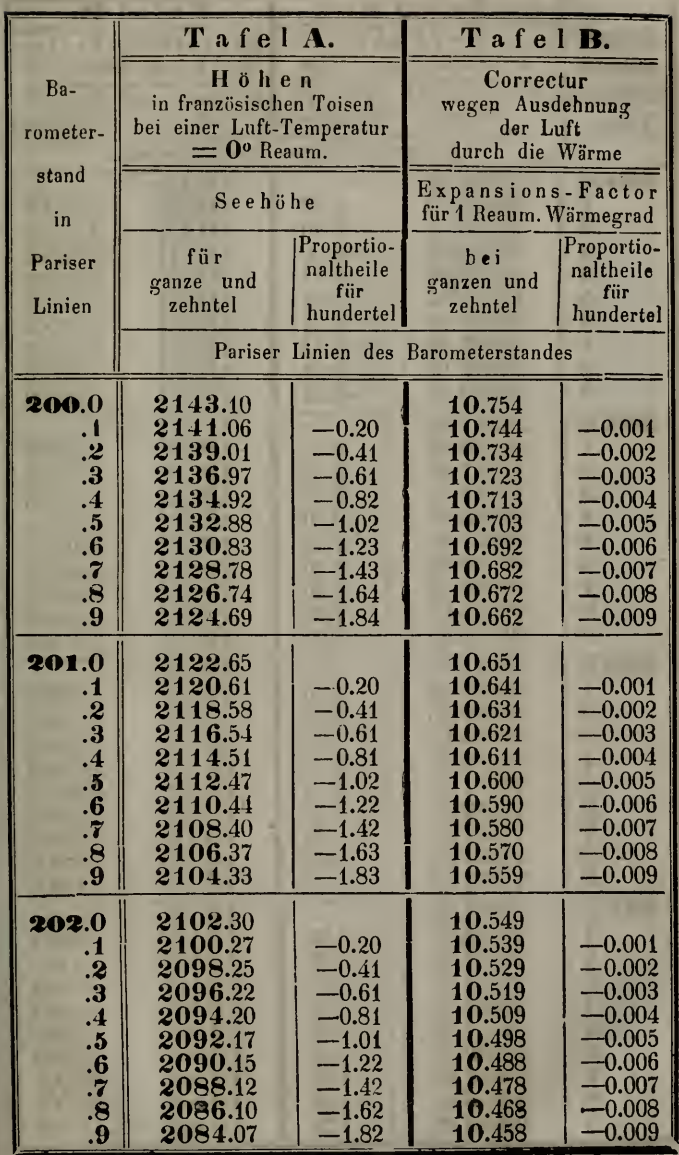

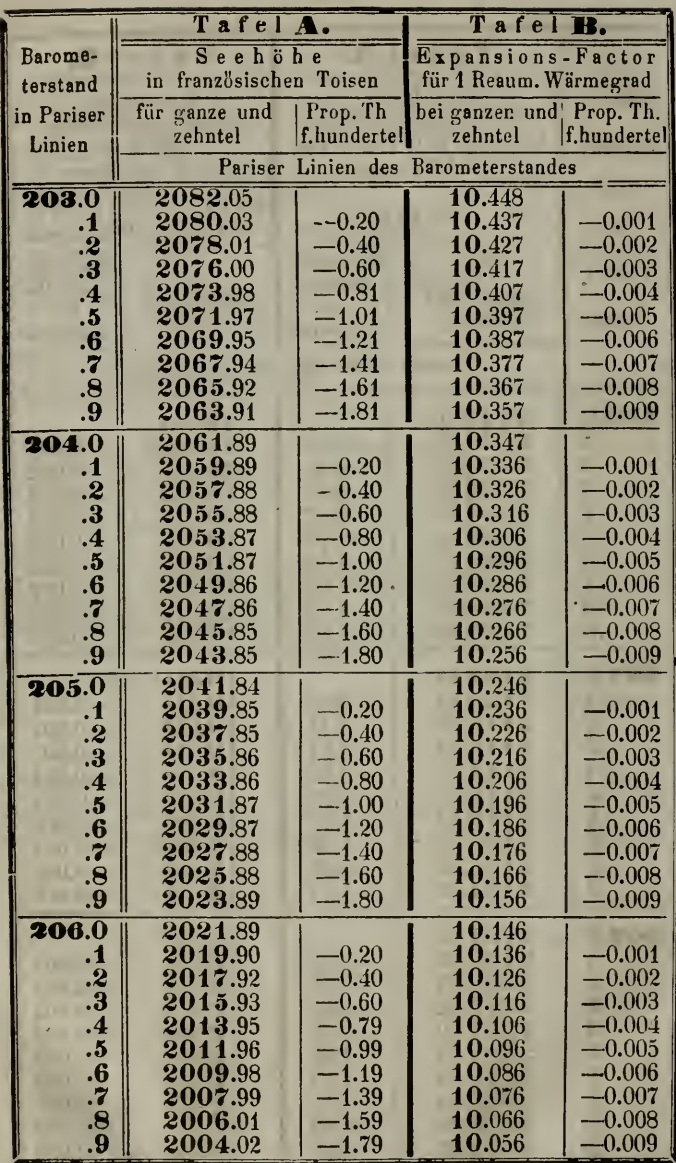

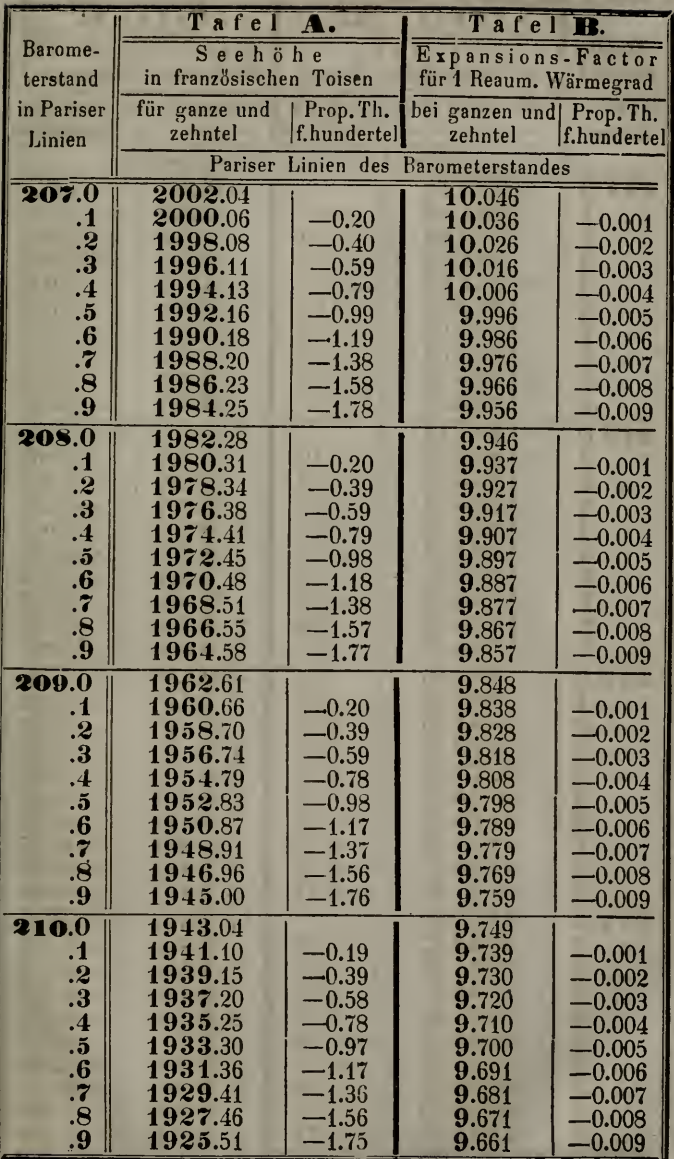

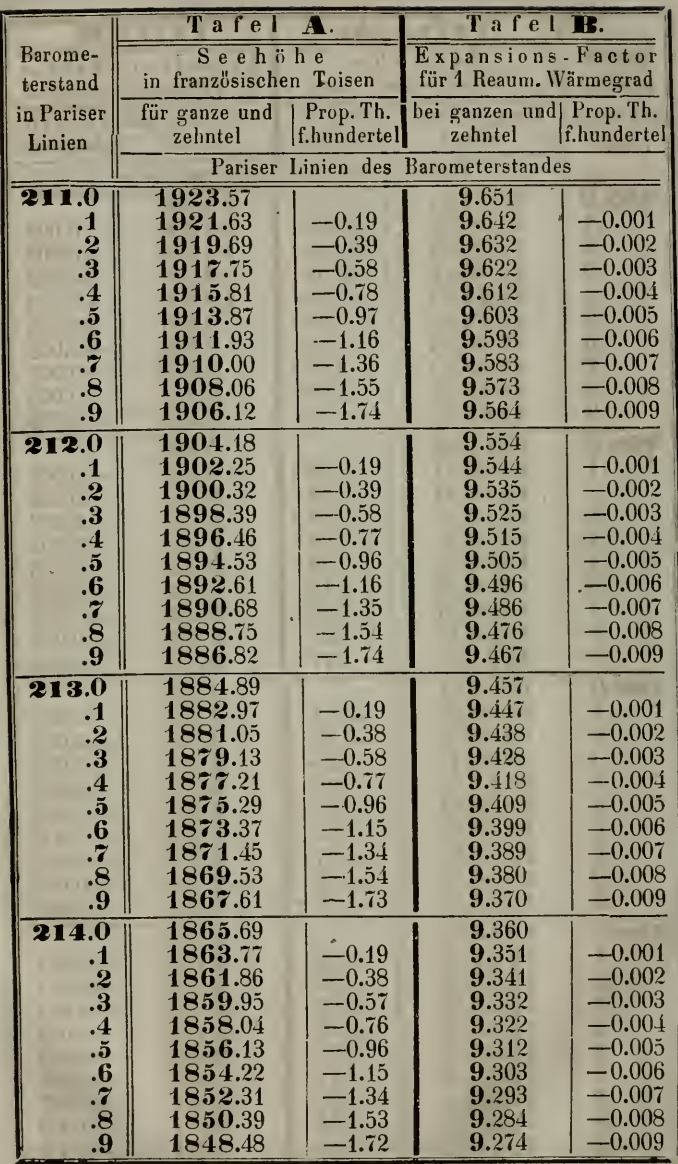

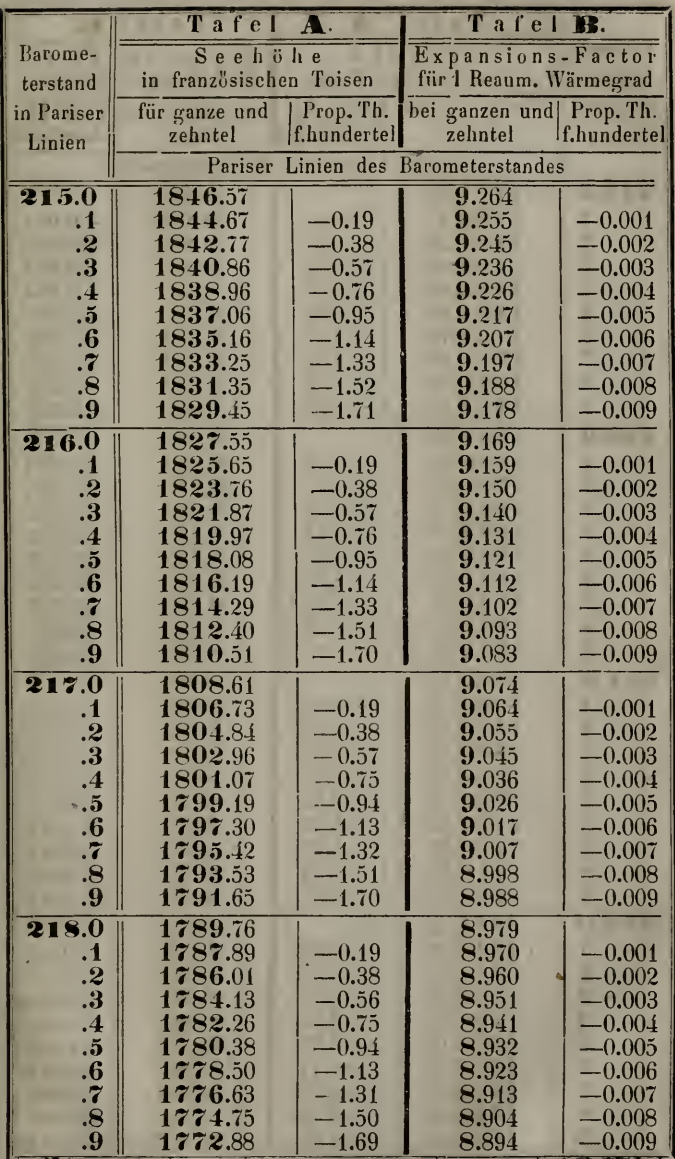

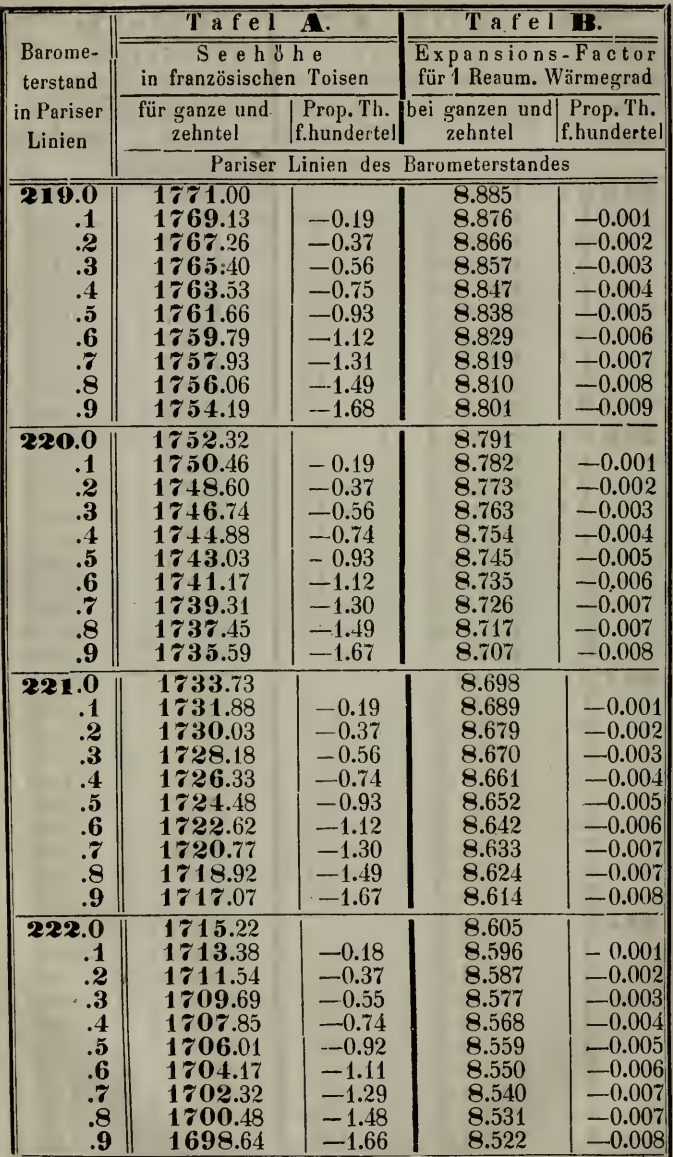

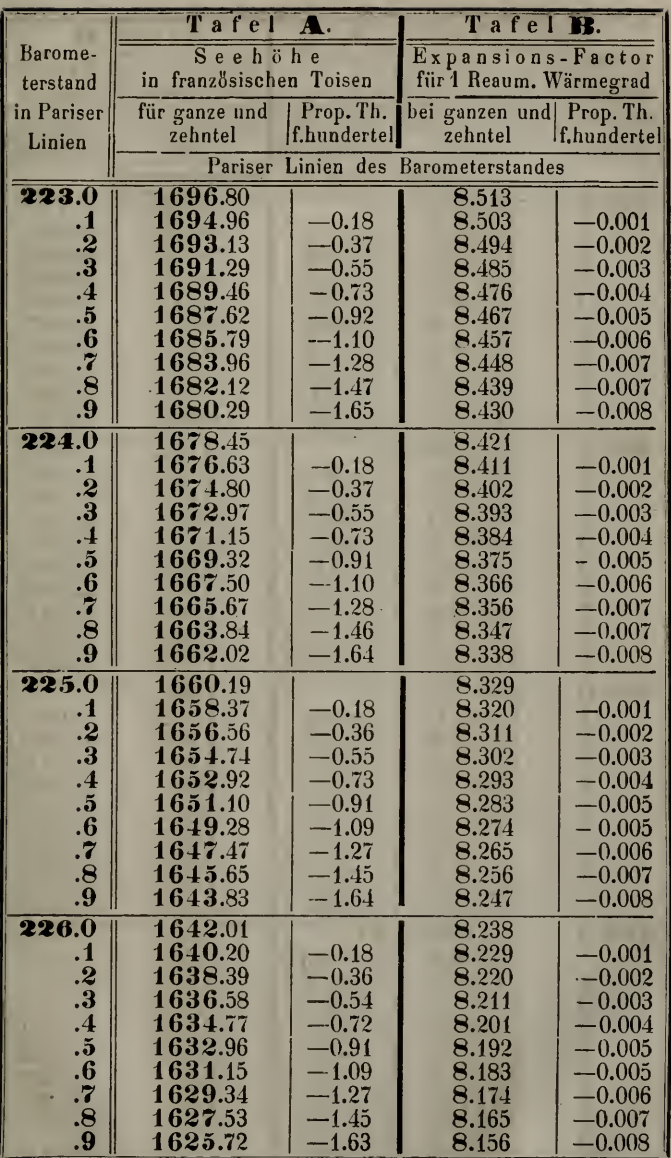

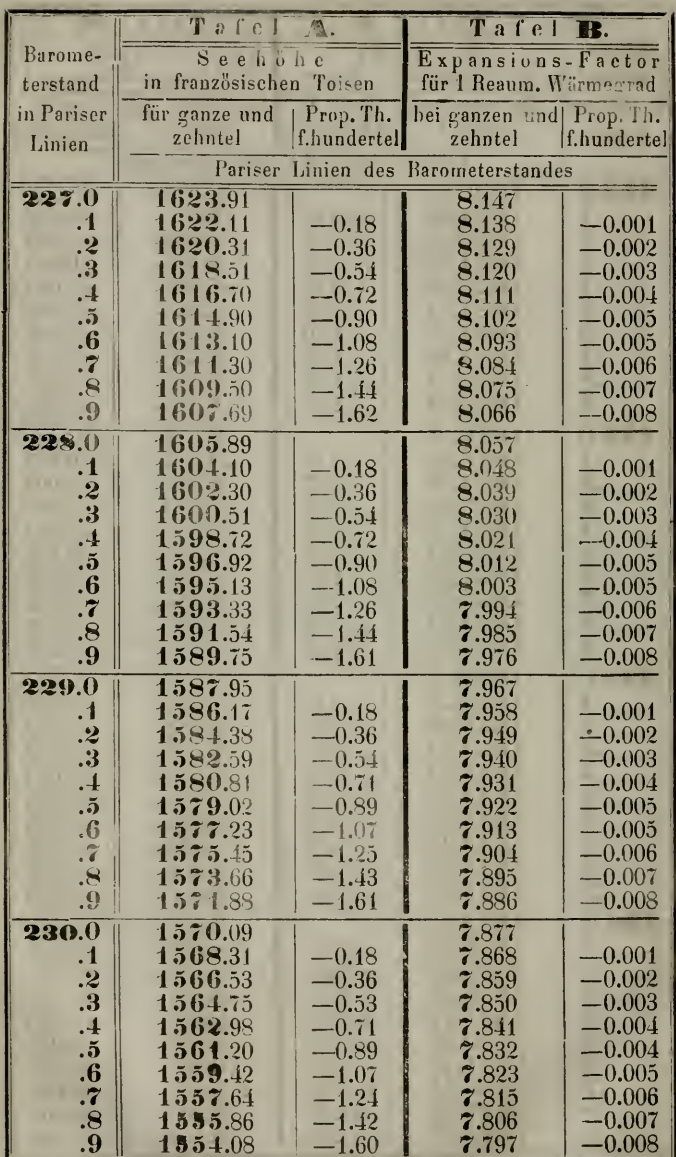

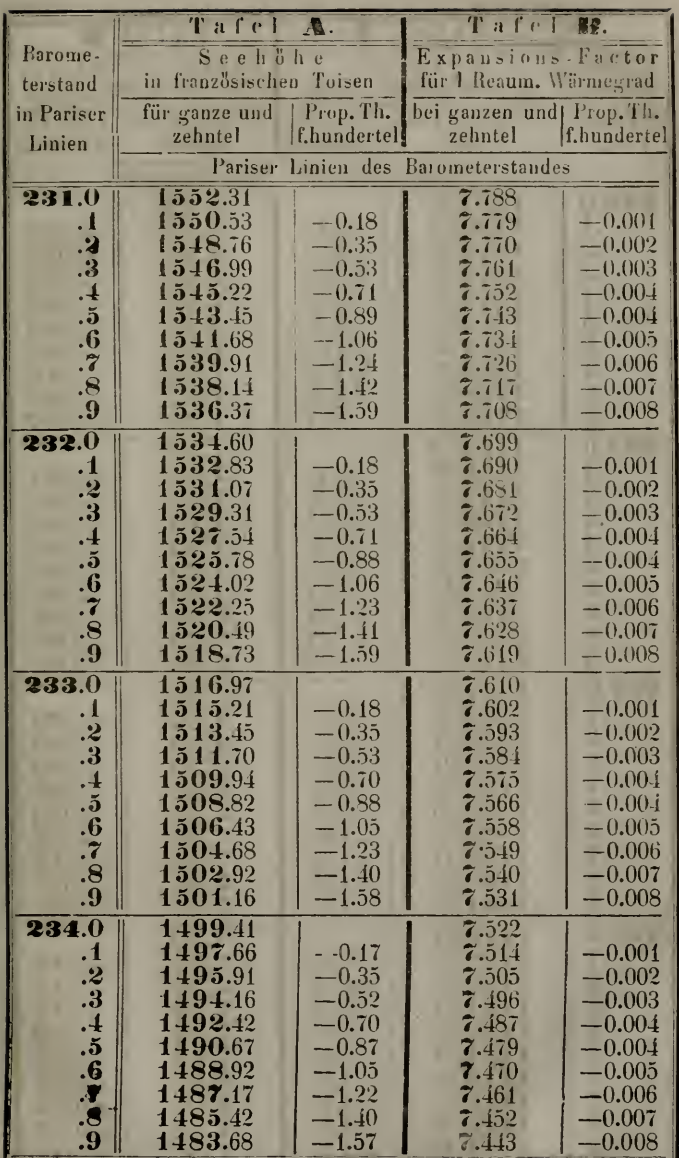

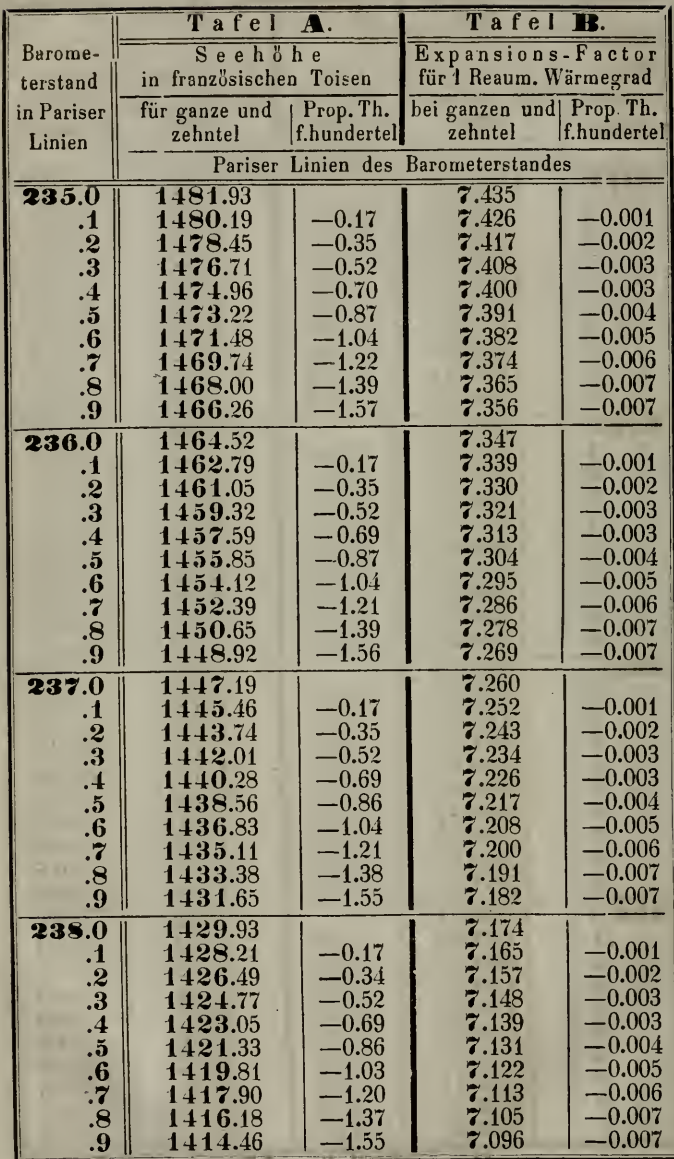

19t

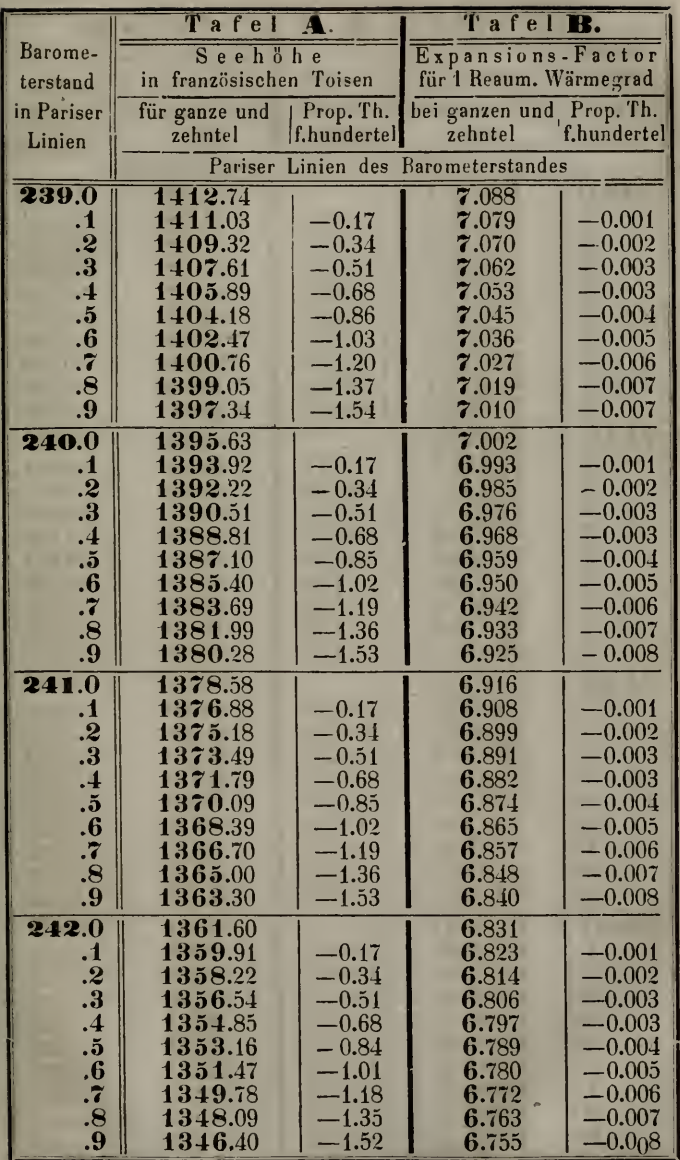

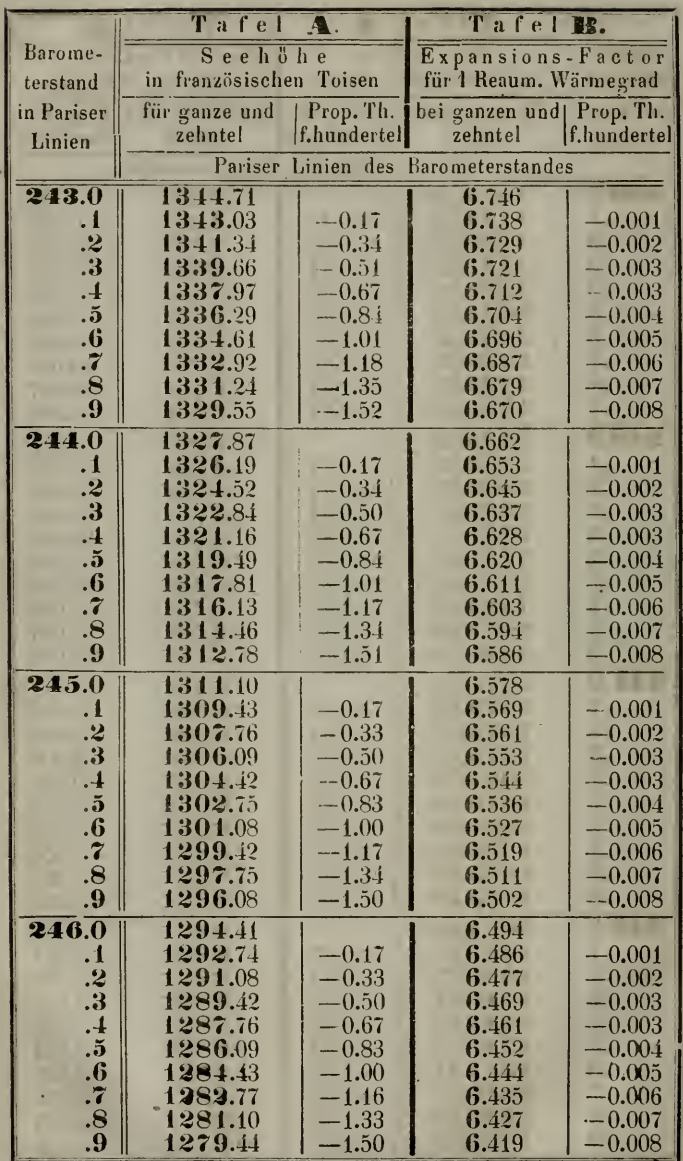

è

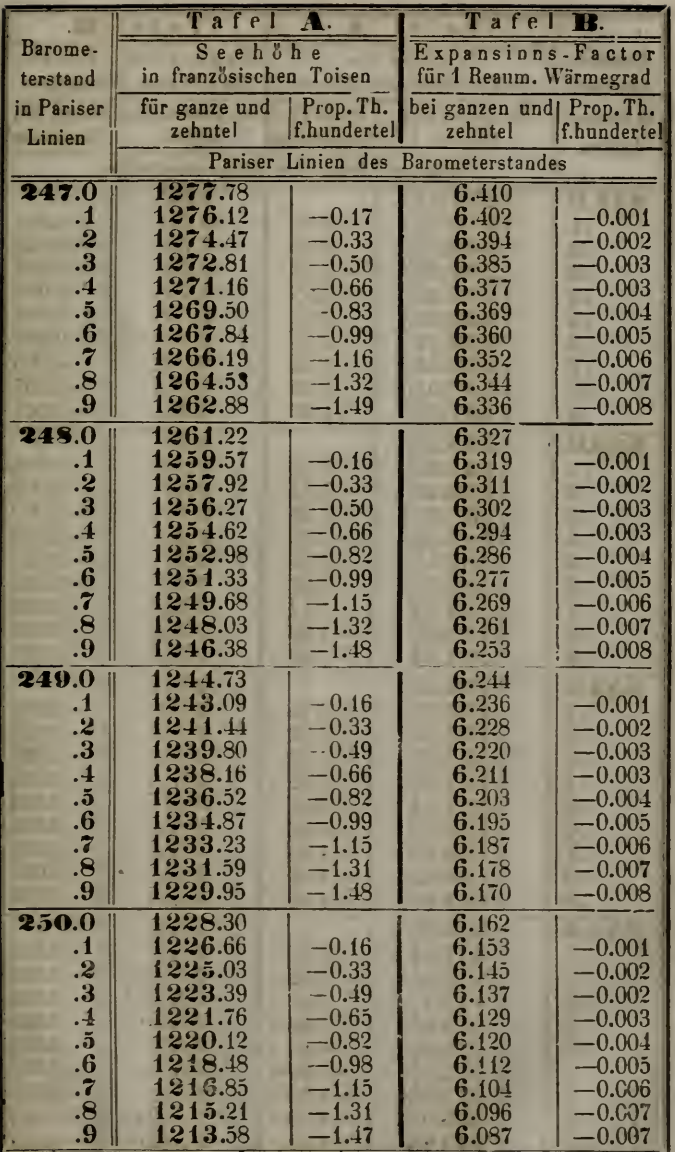

 $\overline{a}$ 

Beilage I. eu Nr. 11.

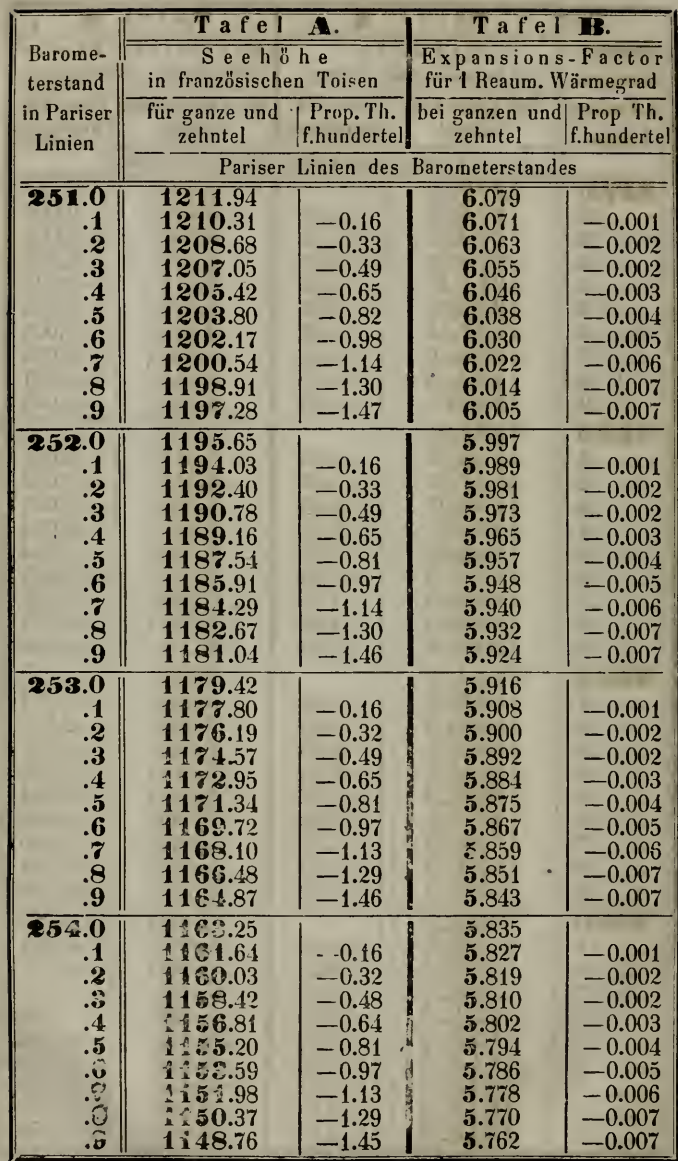

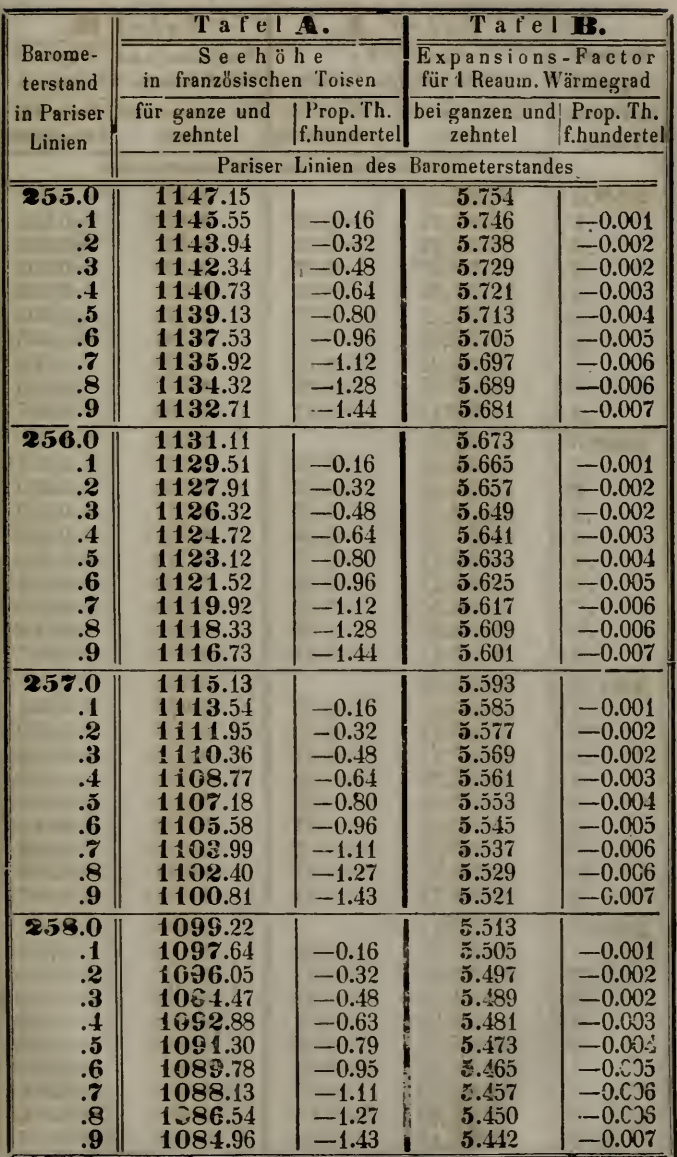

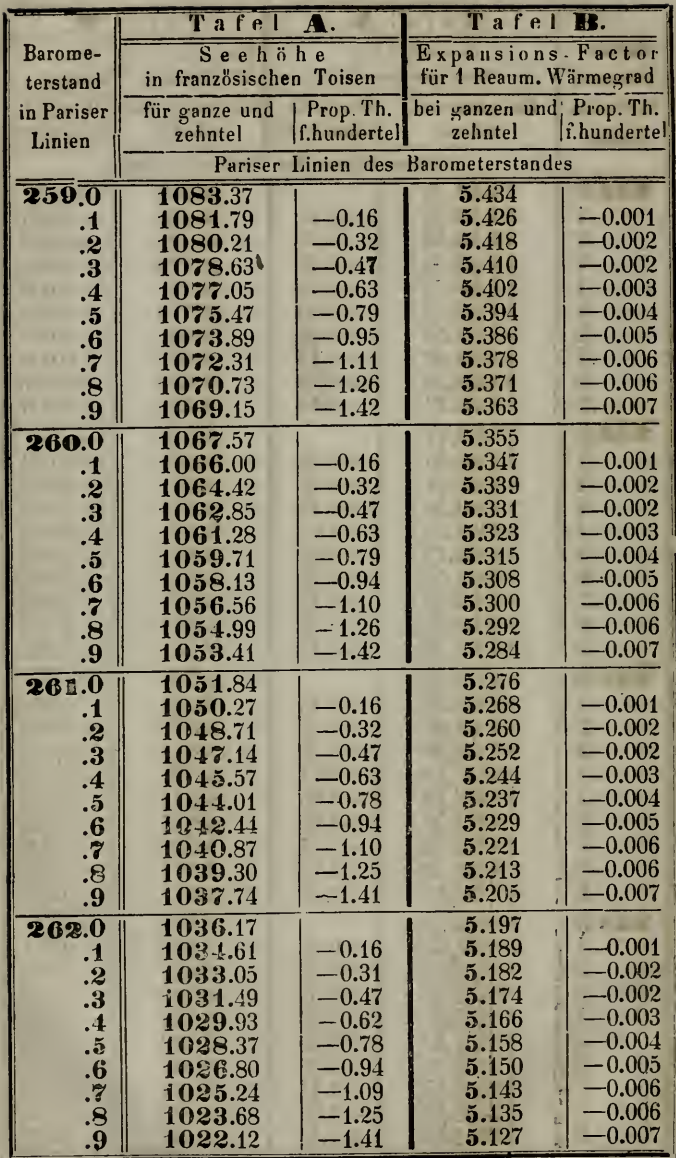

×

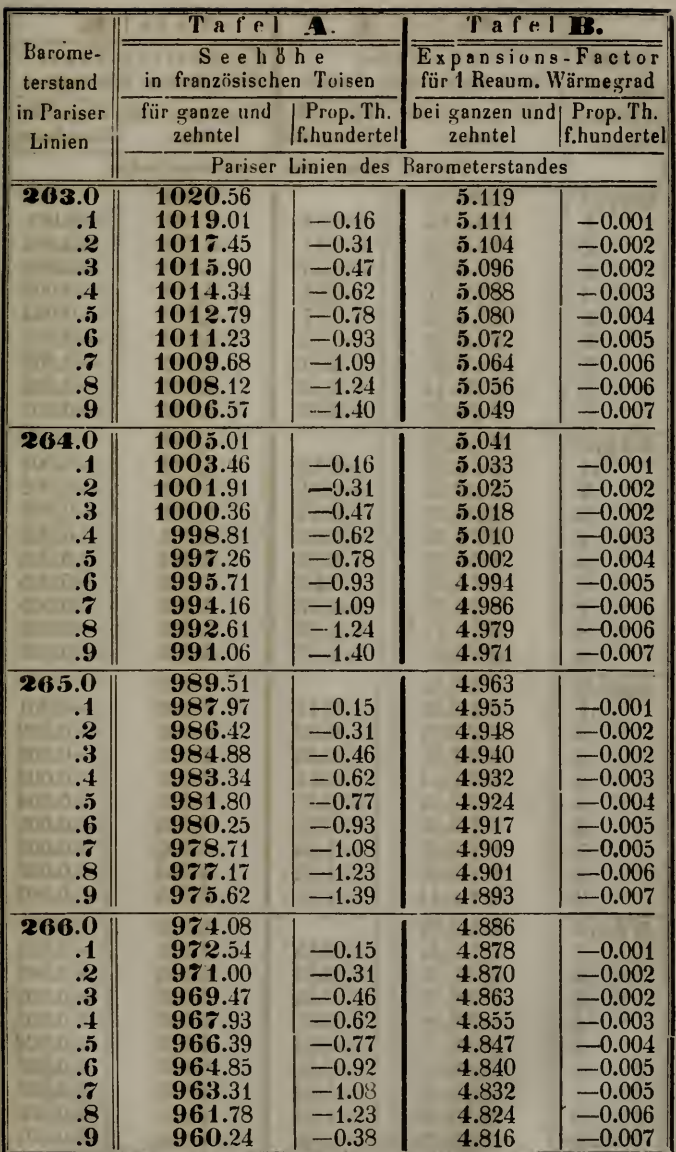

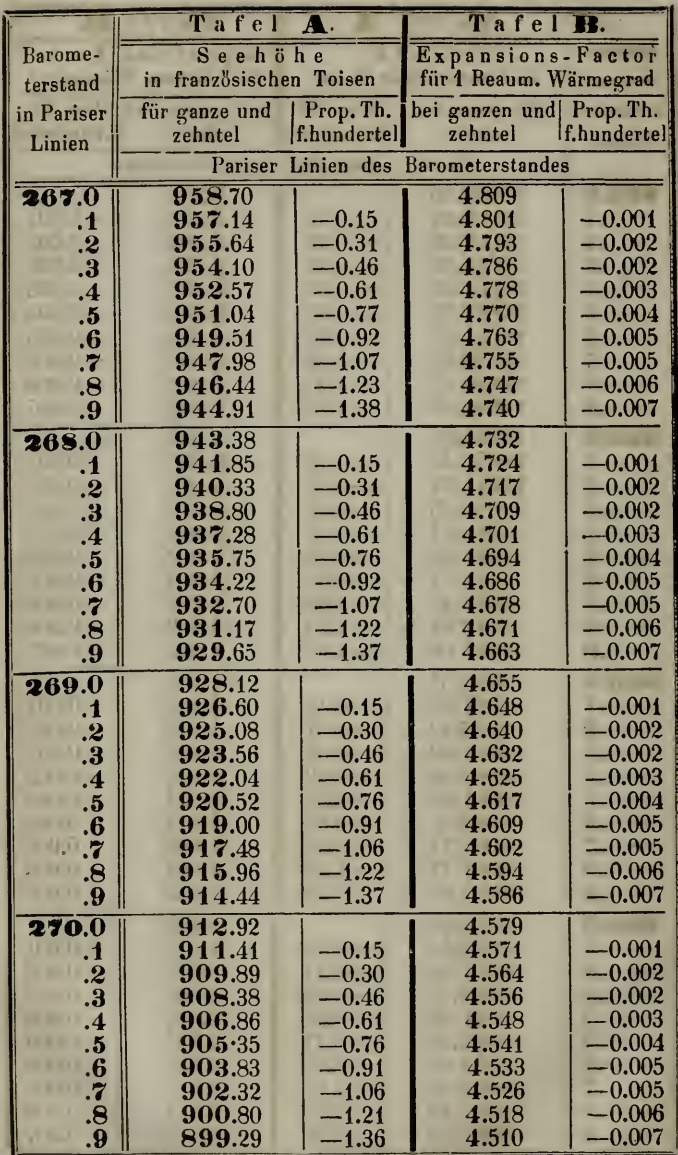

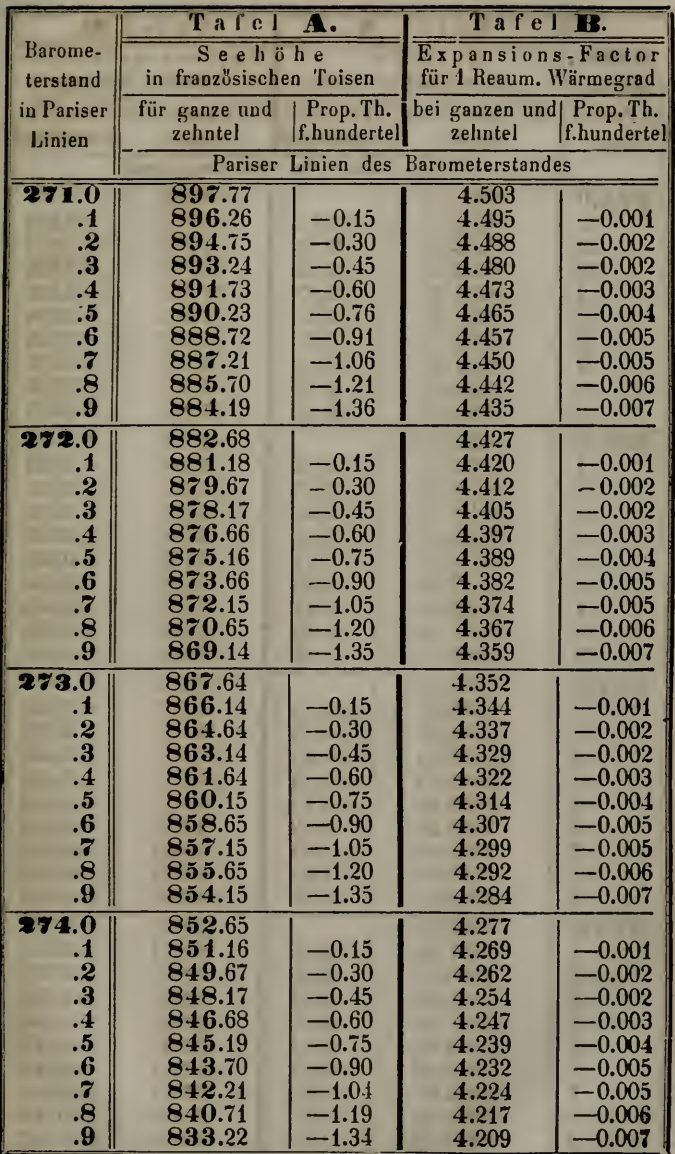

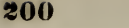

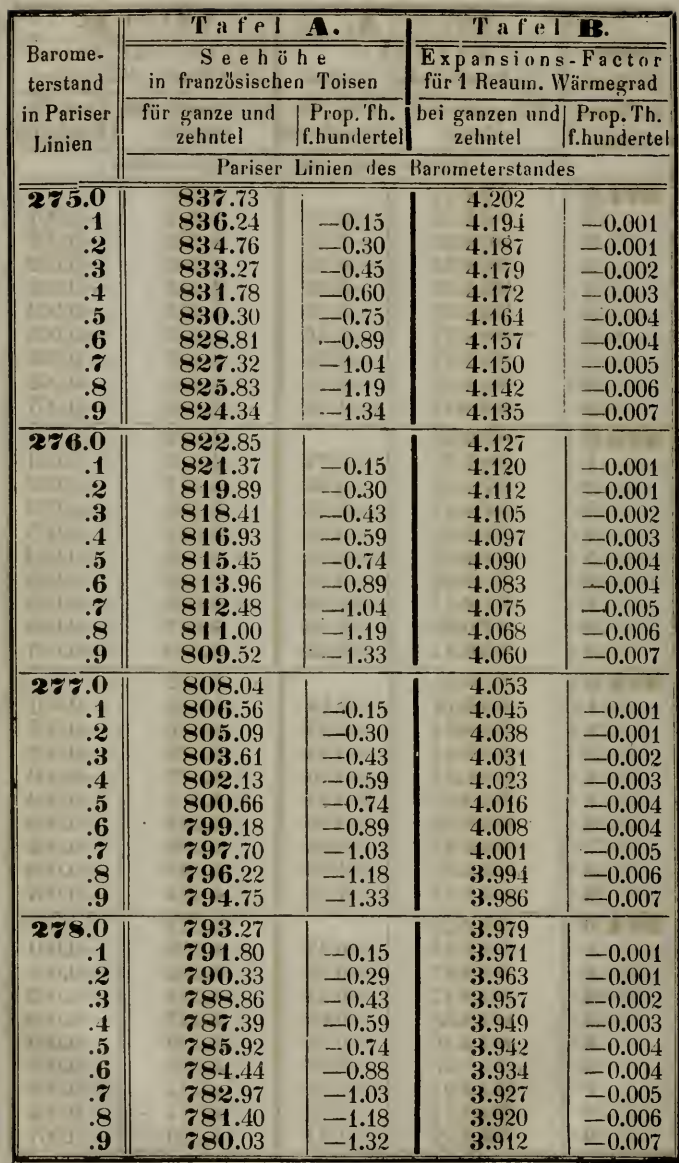

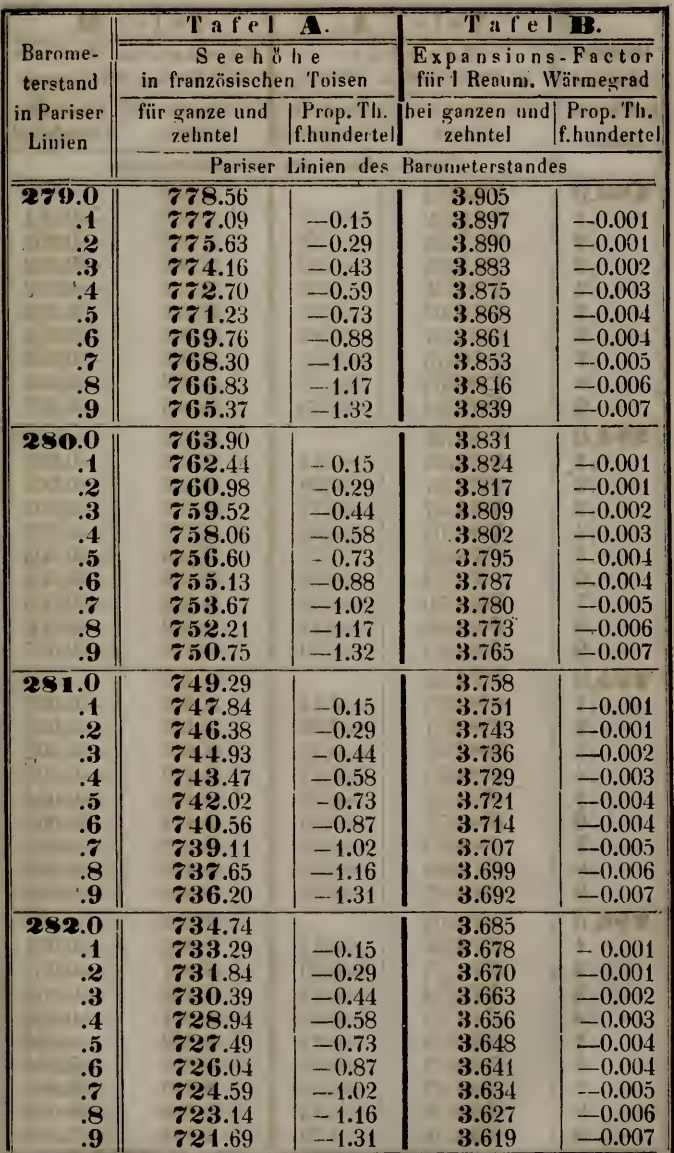

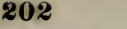

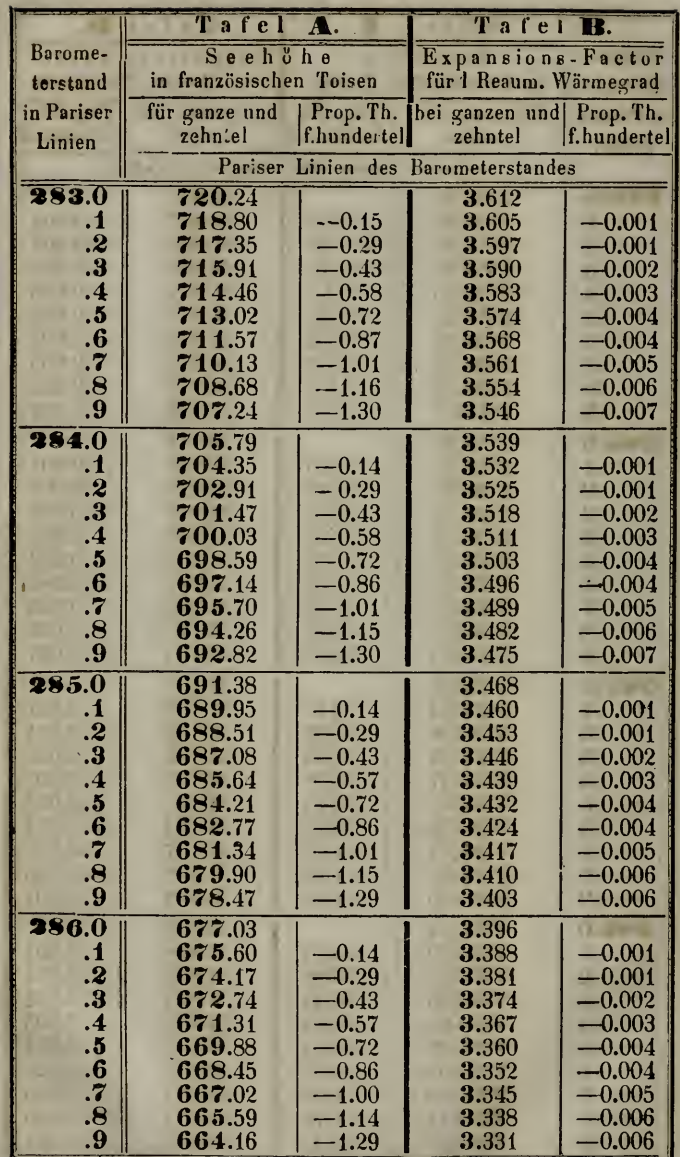

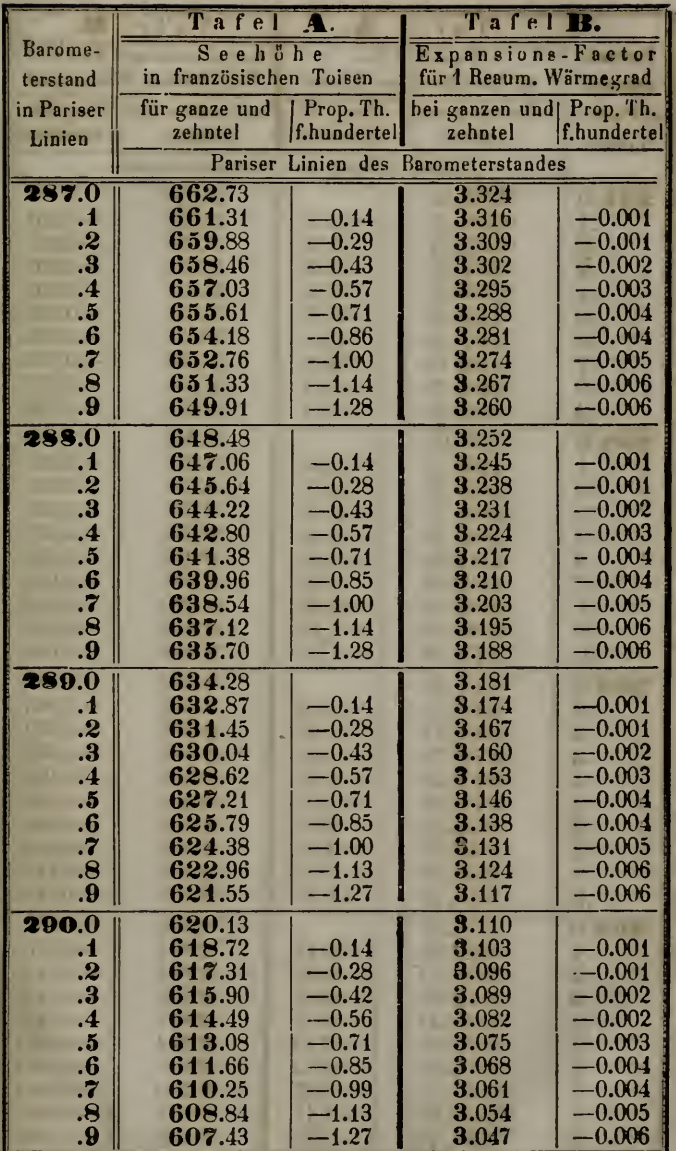

 $\overline{\phantom{0}}$ 

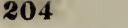

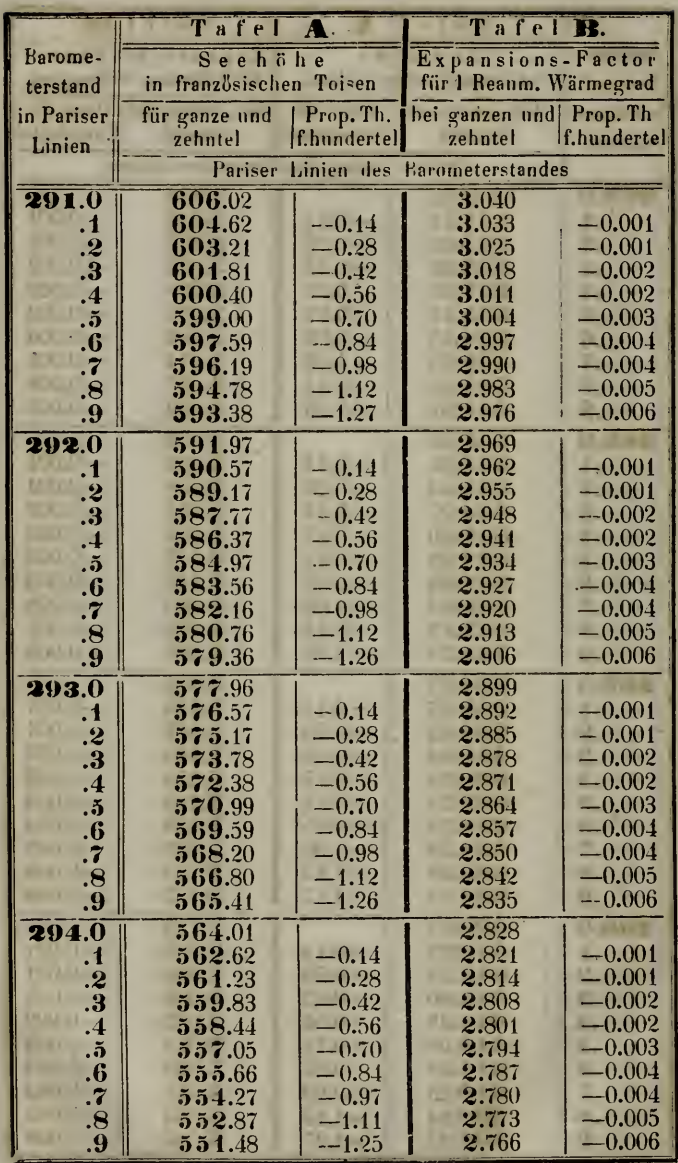

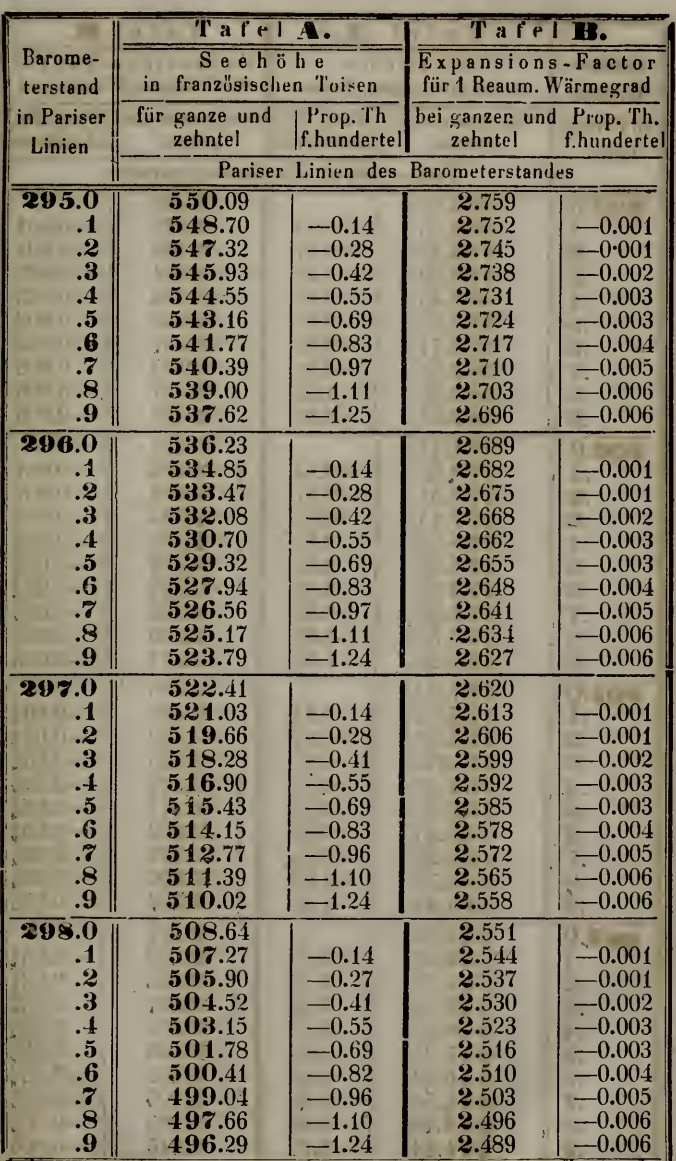

 $\overline{\cdots}$ 

×

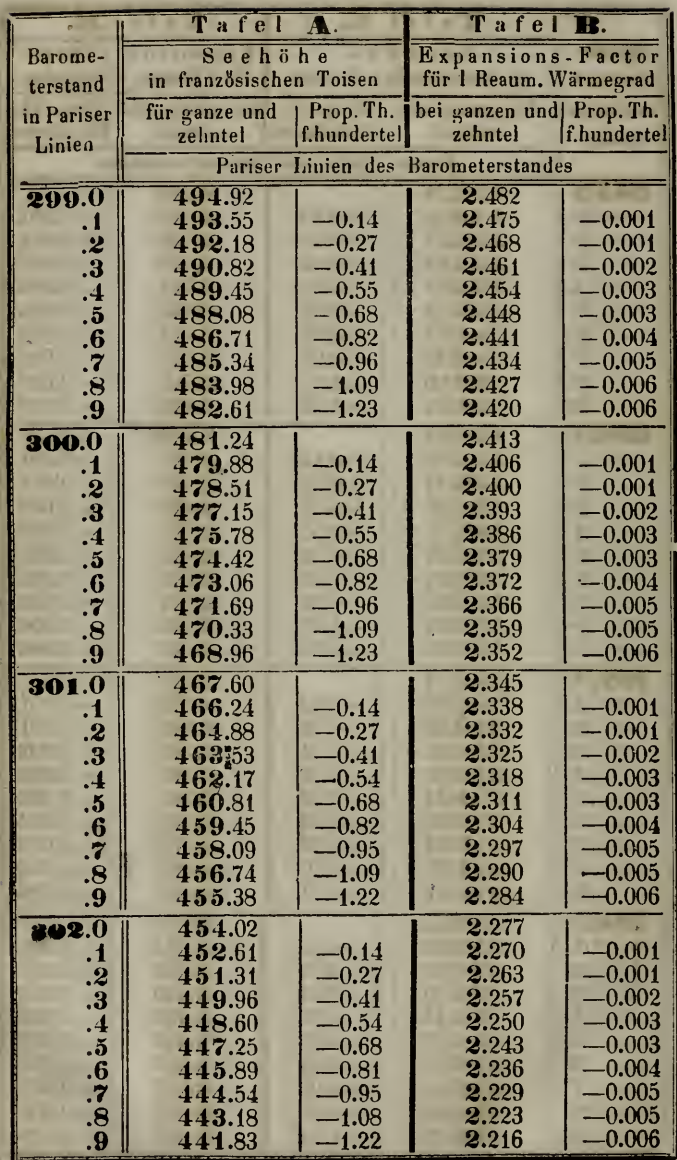

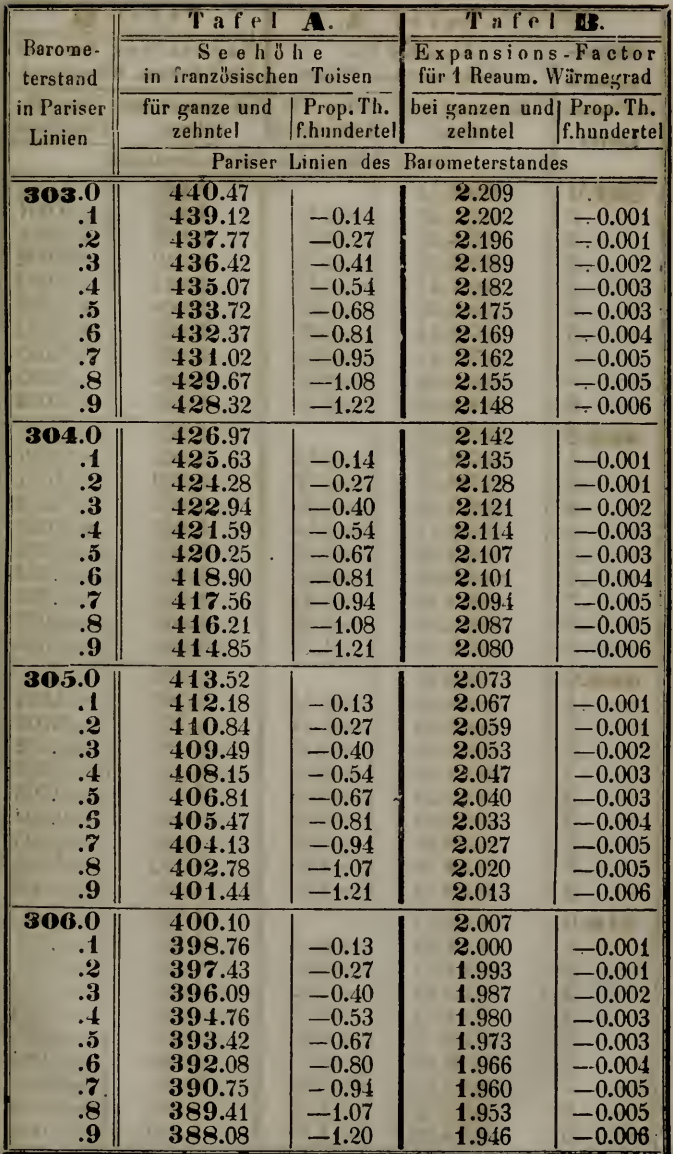

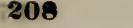

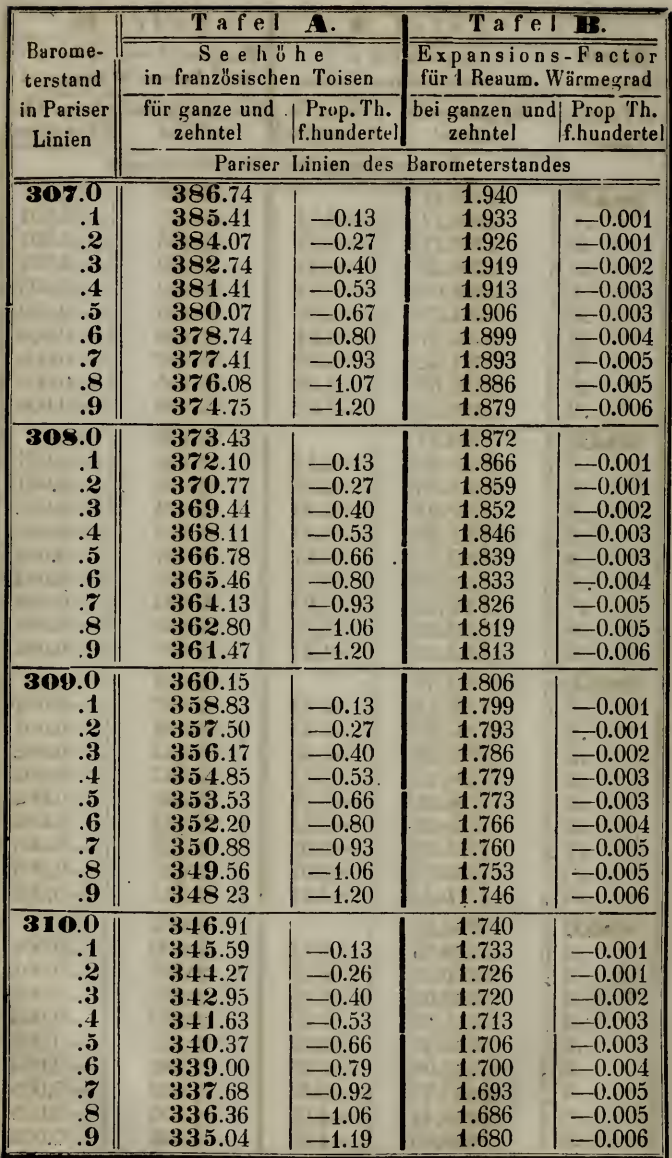

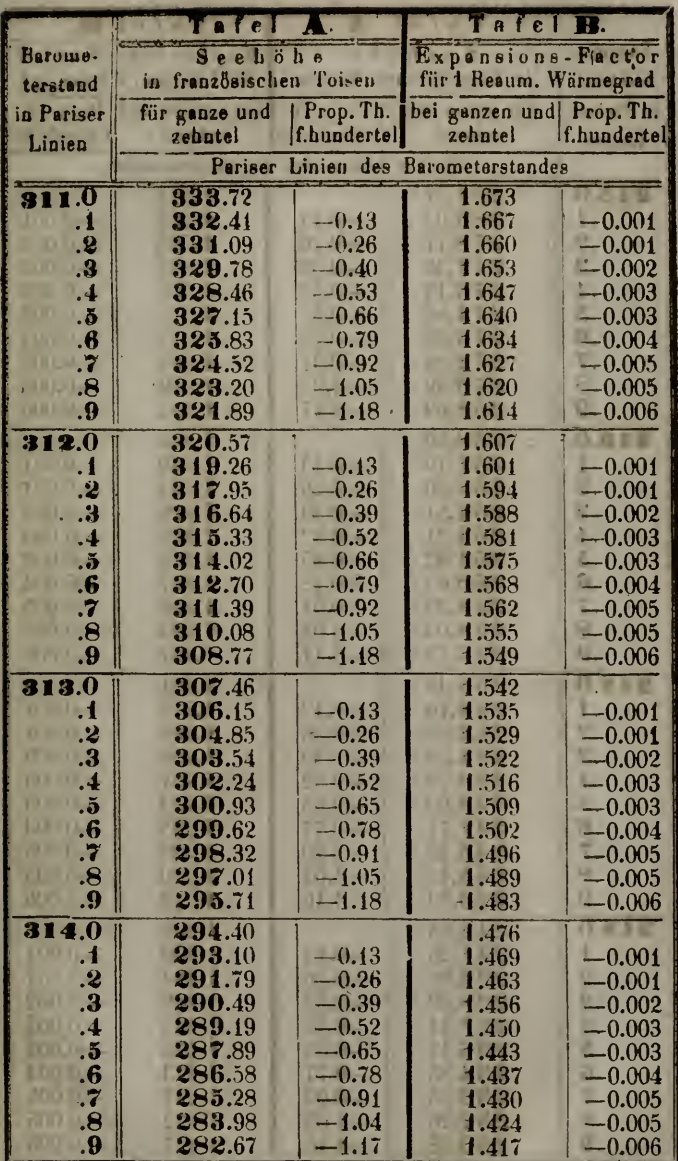

Feilege II. su Nr. 11.

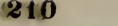

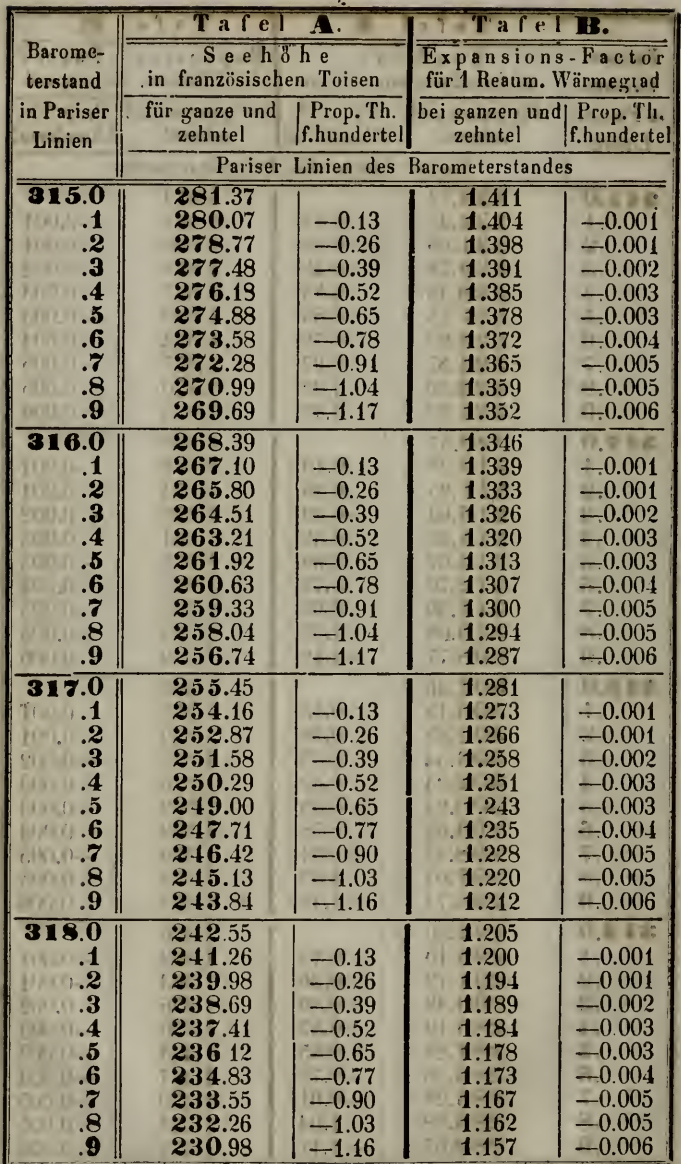

 $\sim 10^{10}$ 

**ROWY** 

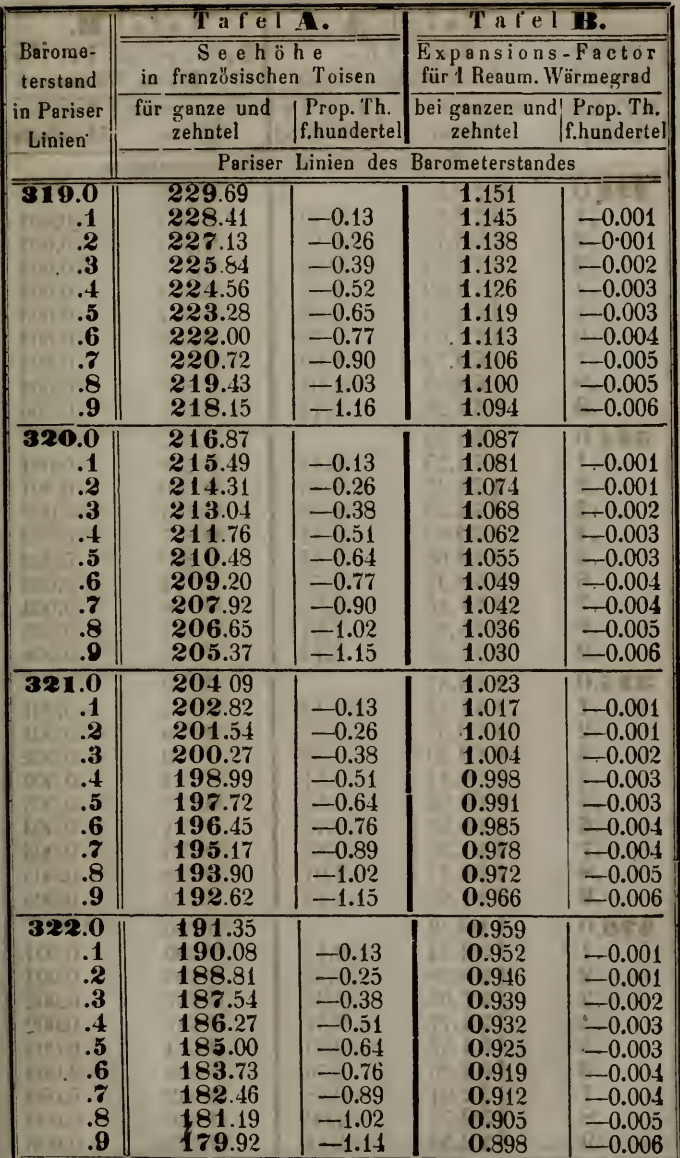

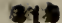

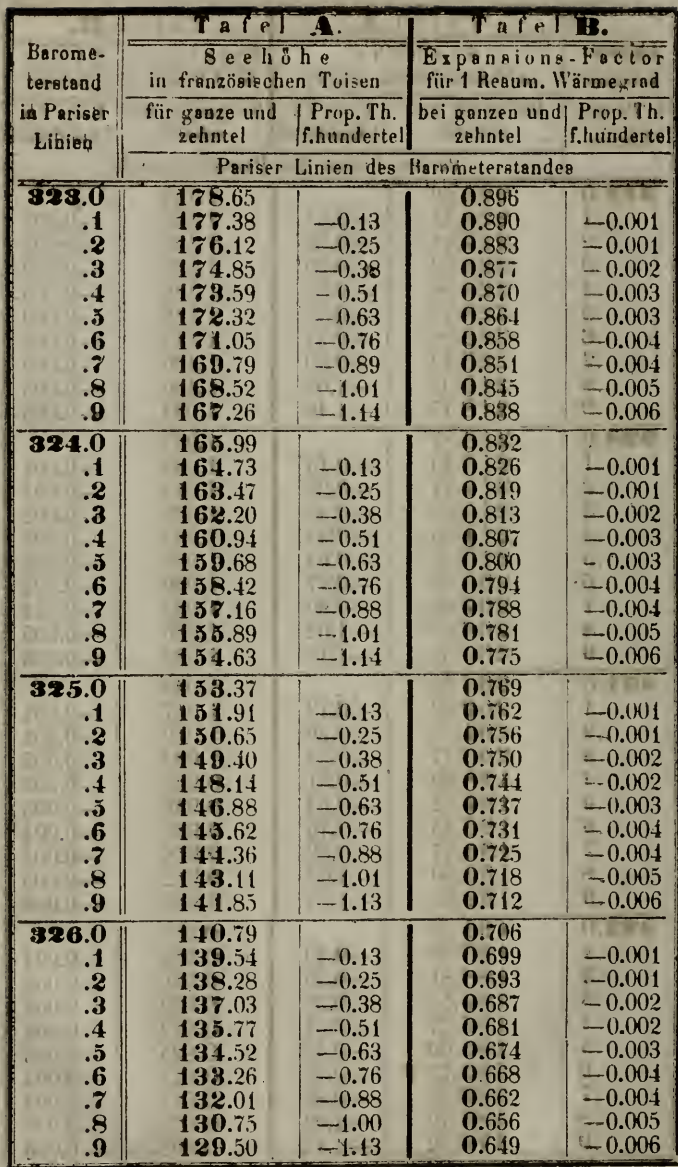

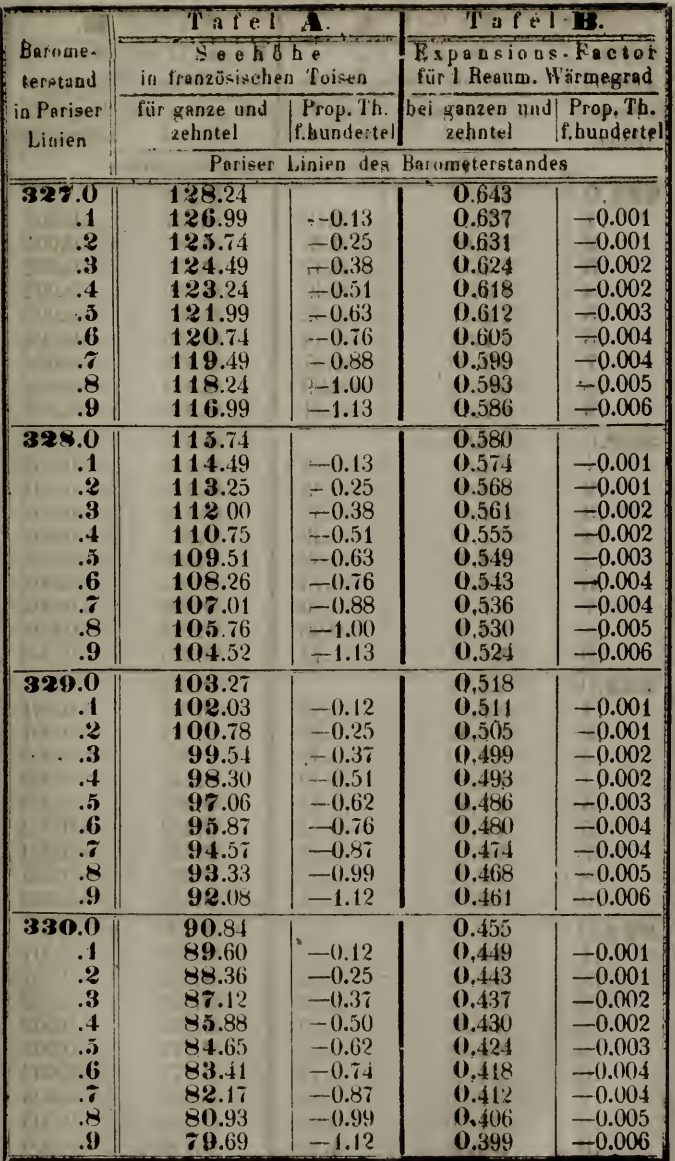

 $\epsilon$ 

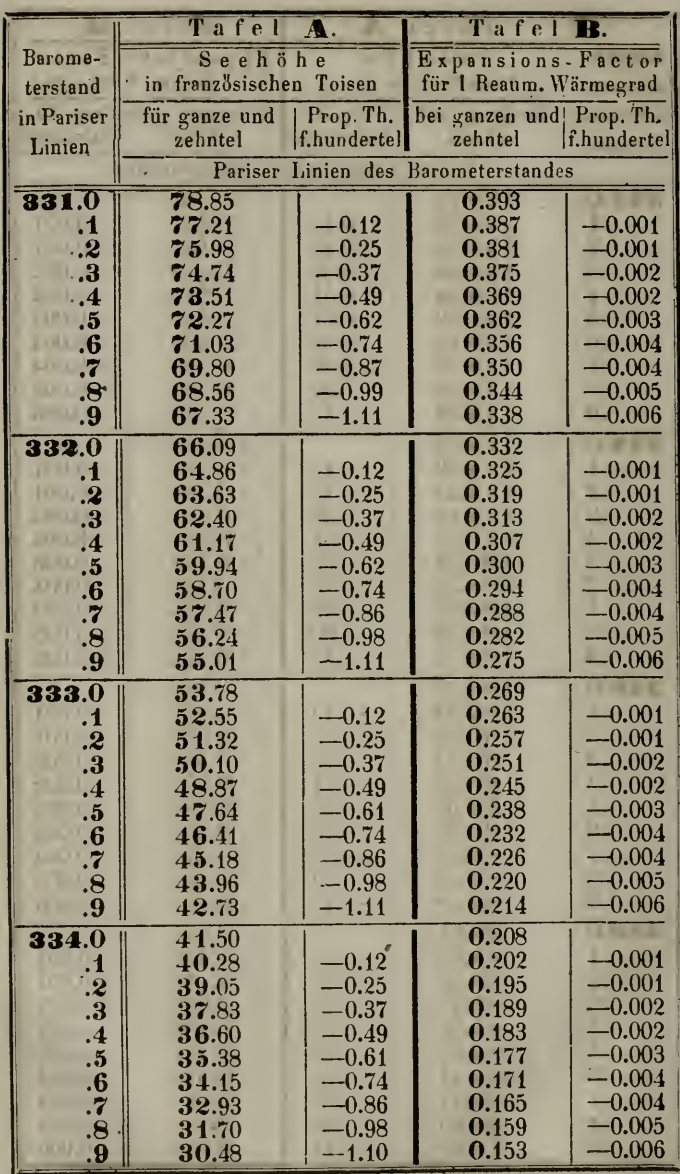

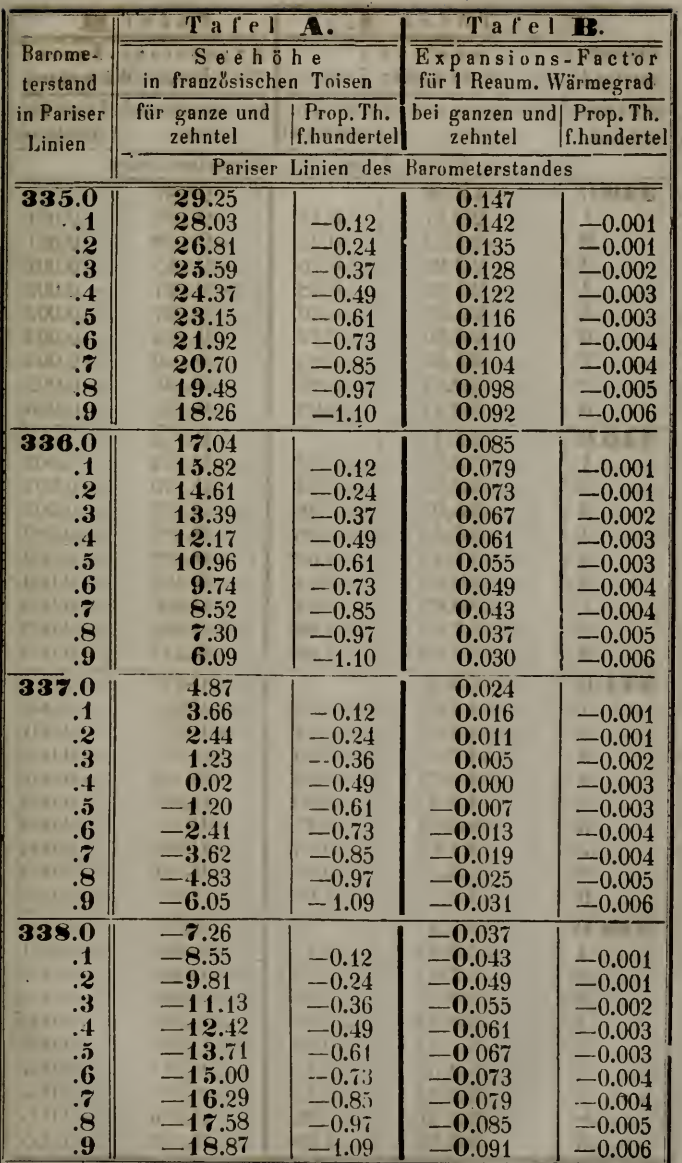

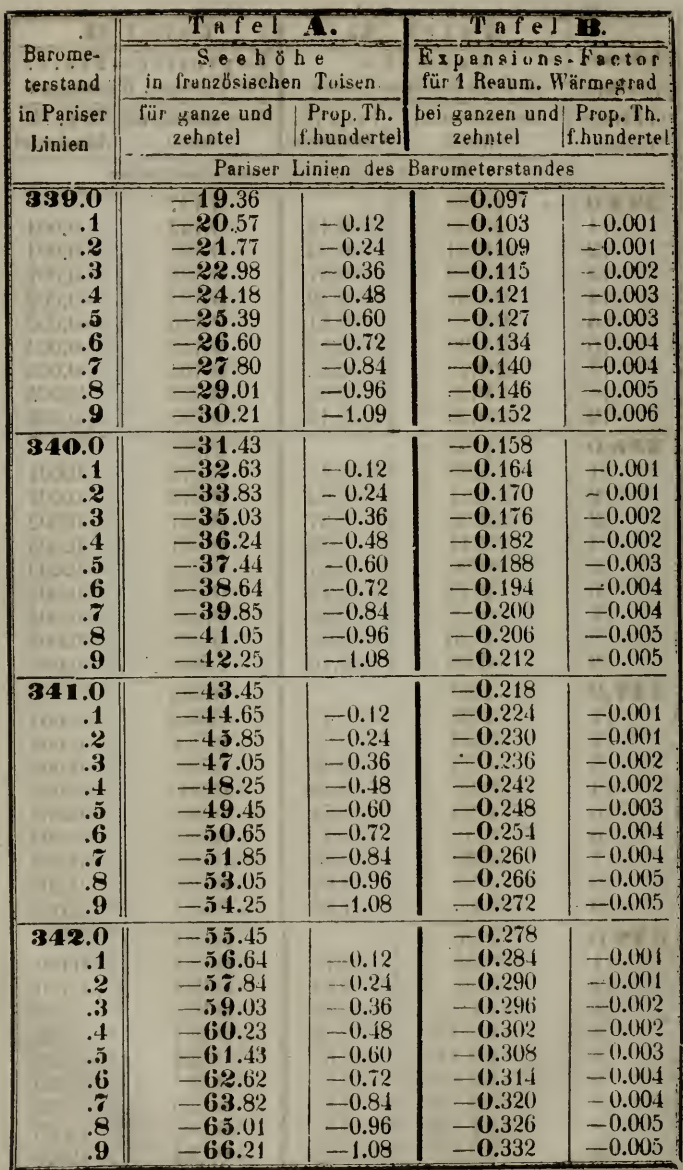

\*15

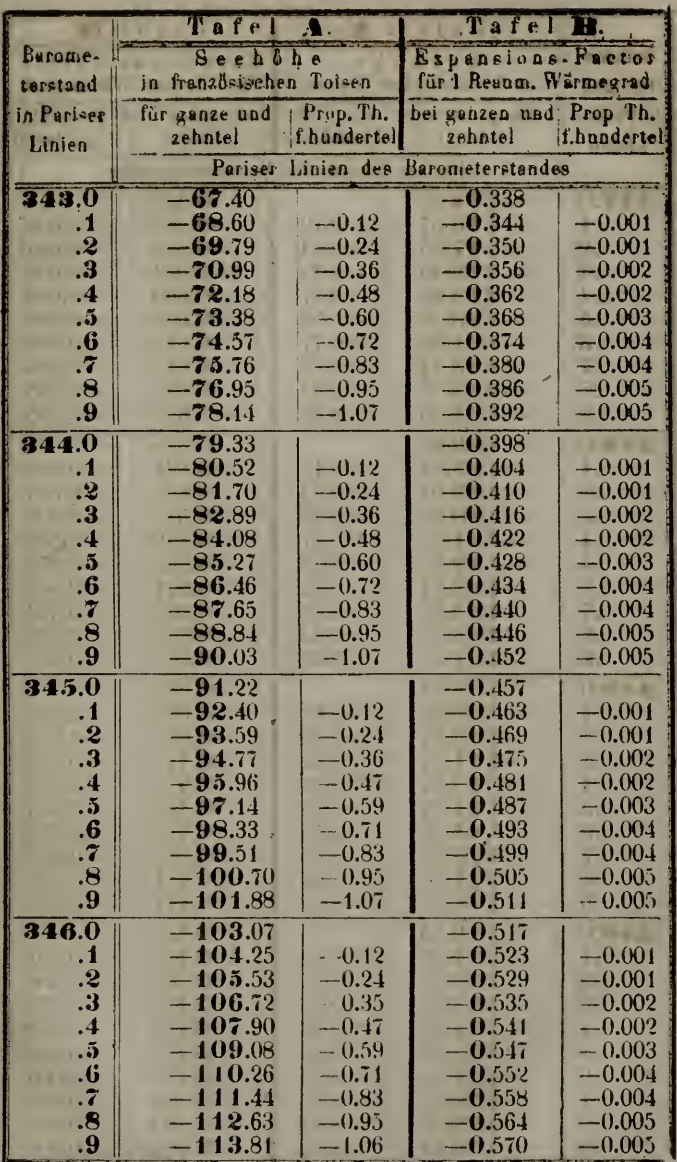

- 1

#### 21«

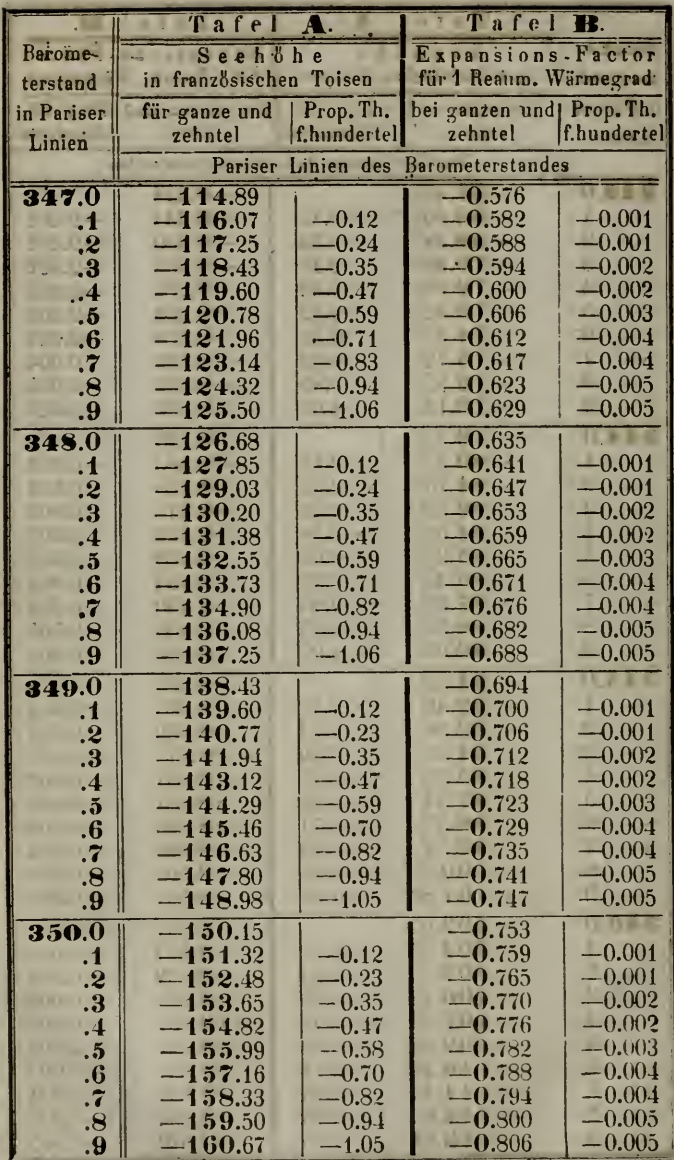

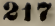

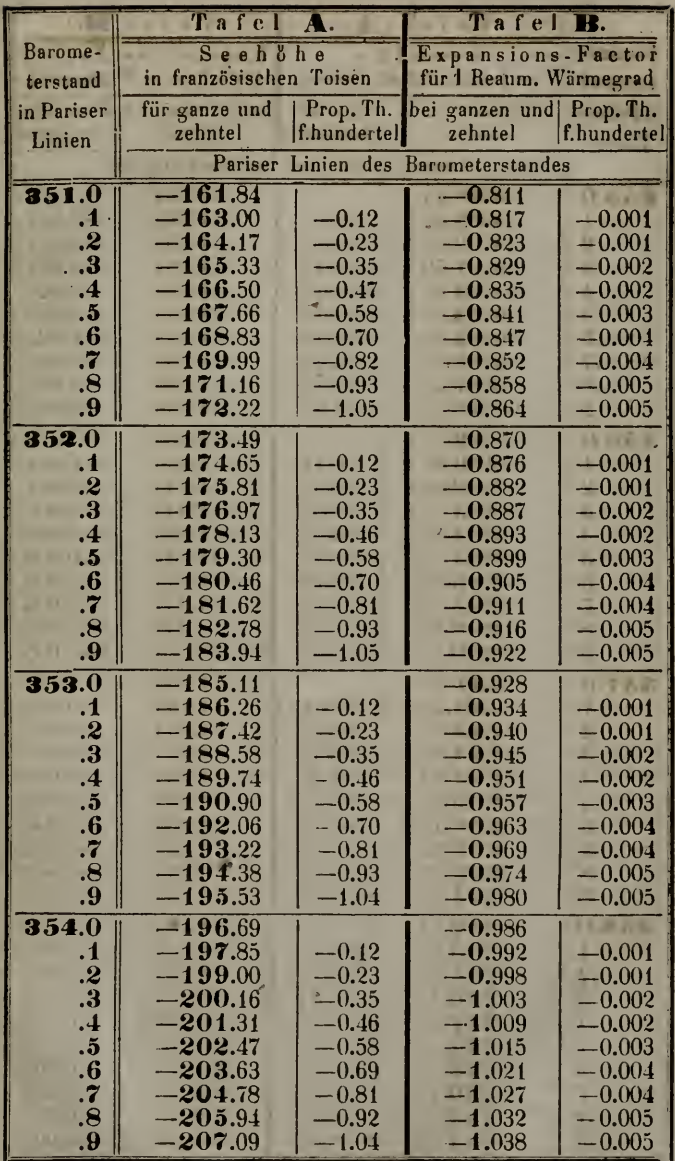

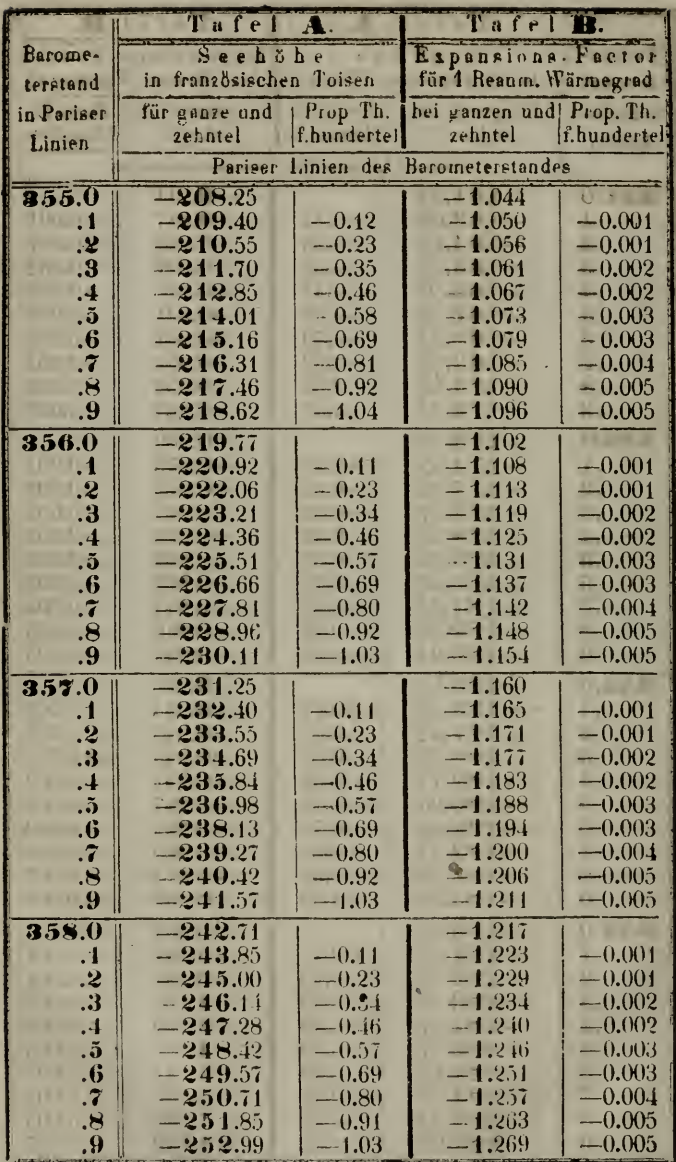

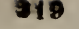

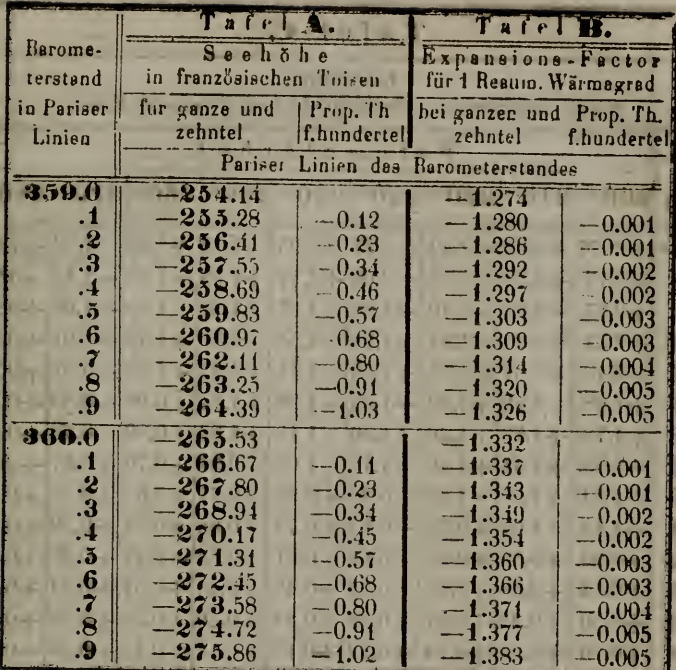

ı

в

#### **Example Table I C.m. Inc.**

Die Tafel C. auf den folgenden Seiten ist bei Bestimmung der relativen Höhe euthehrlich, besonders, wenn die zwei Punkte, deren Höhen - Unterschied man sucht, ziemlich nahe liegen, 80 dass ihre geographische Breite als gleich angenommen werden kann, weil in diesem Fall der Fehler durch die Subtraction der Höhen beider Punkte aufgehoben wird. Bei Bestimmung der absoluten Seehöhe aber dürfte der Gebrauch derselben das Resultat der Wahrheit noch näher bringen. Besonders muss seine Anwendung empfohlen werden bei grössern Höhen und wenn die geogr. Breite von dem Parallelkreis 46°.4 weiter absteht.

Die bezüglichen Werthe dieser Tafel müssen allemal, natürlich mit Rücksicht auf das vorstehende Zeichen, zu den aus Tafel aA. aufgefundenen Höhen addirt werden; will man aber ein Recultat erzielen. das dem aus der Anwendung der Gauss'schen söhenformel unmittelbar hervorgegangnen am nächsten steht, so Hhme man die Mittel der heiderseitigen Barometerstände und neeitengrade und addire deu zu diesen Mitteln gehörigen Werth Brs Tafel C. zu der aufgefundenen Höhendifferenz heider Beobauhtungsorte.

 $\sim$ 

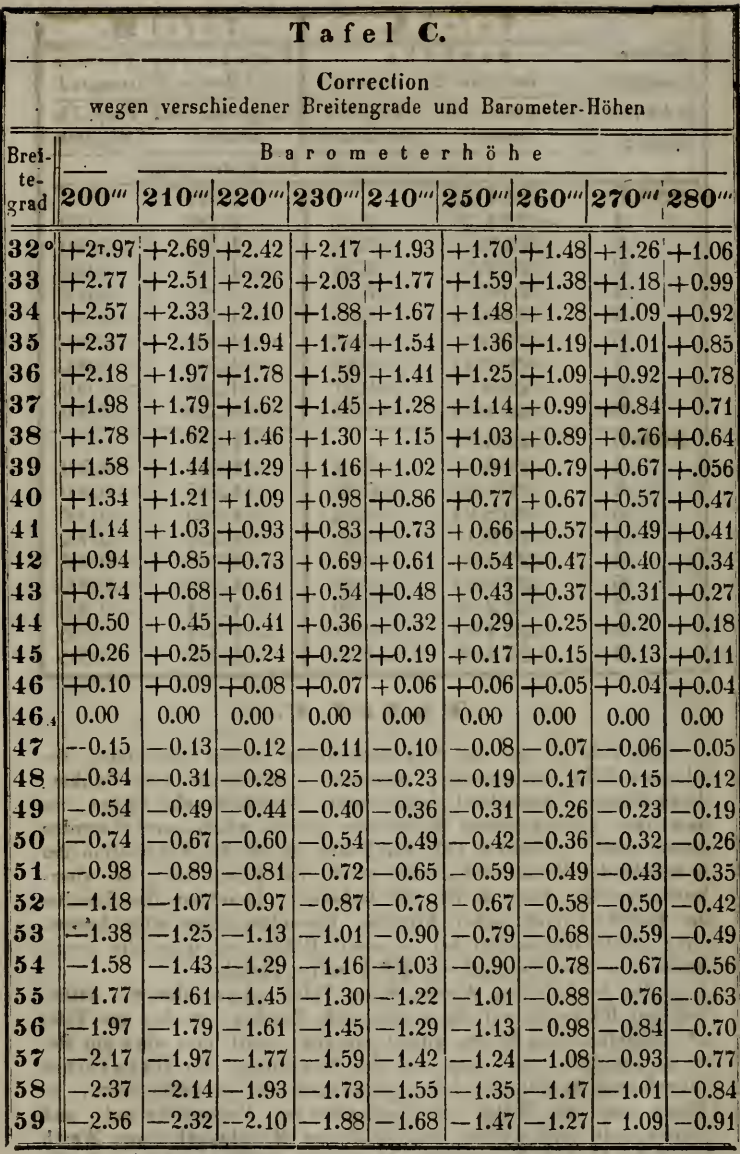

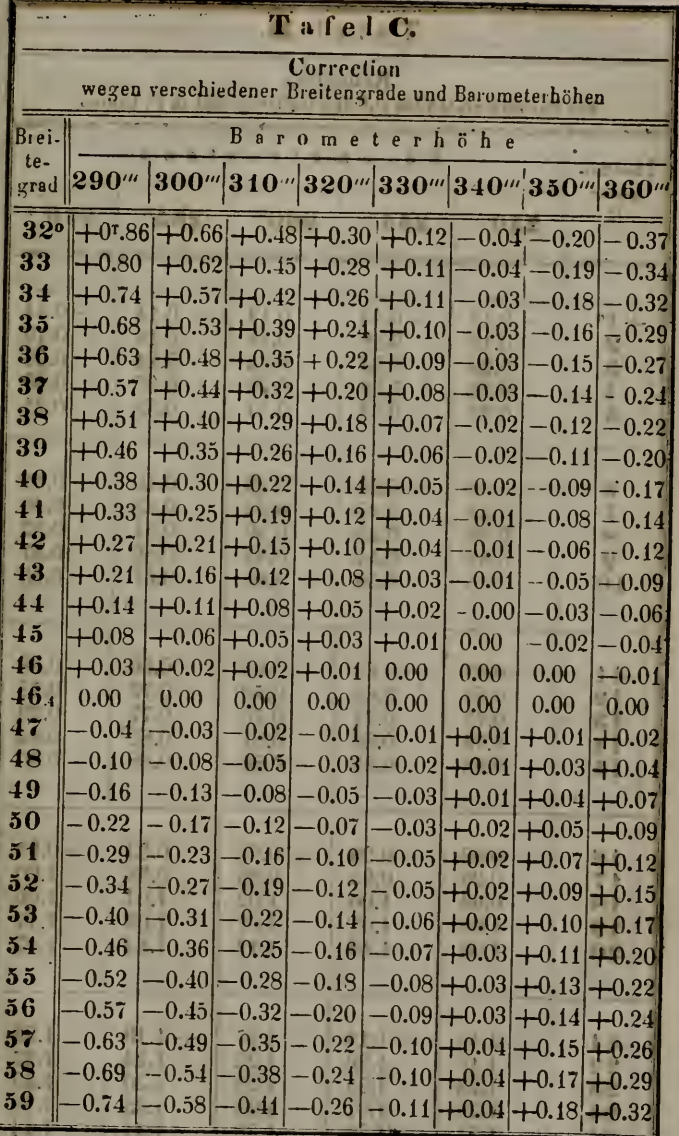

*fin* 

\_\_\_\_\_

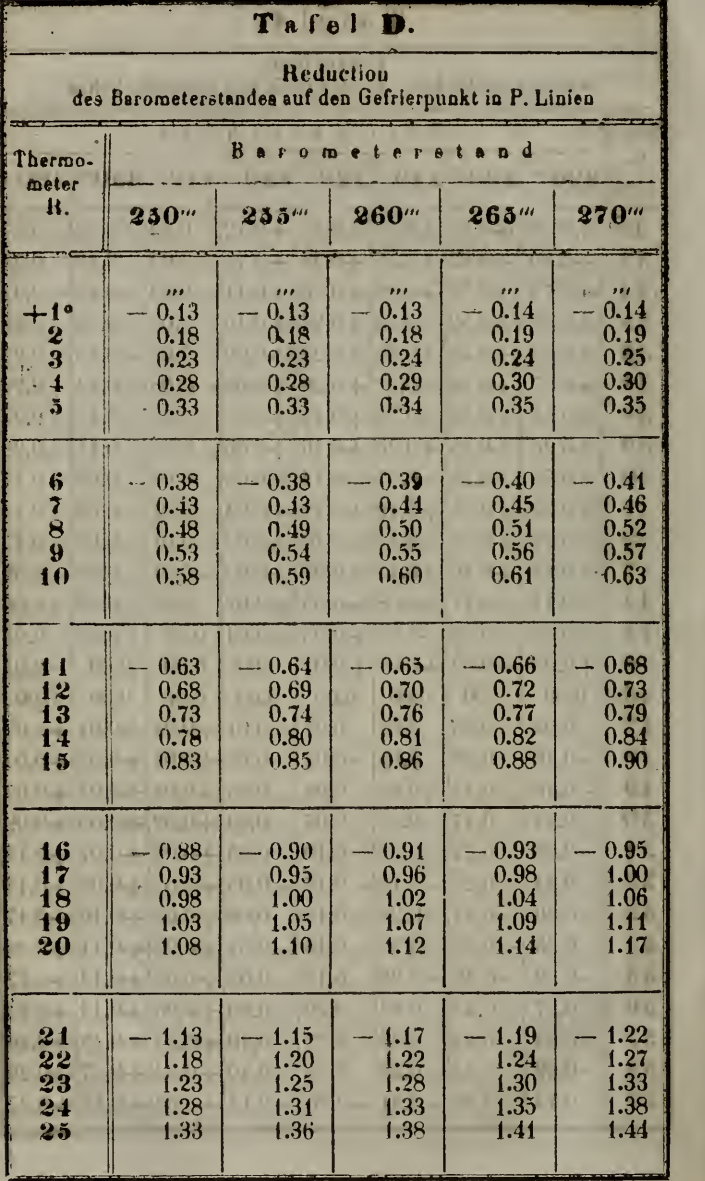

×

#### $T<sub>a</sub> f a 1$ m

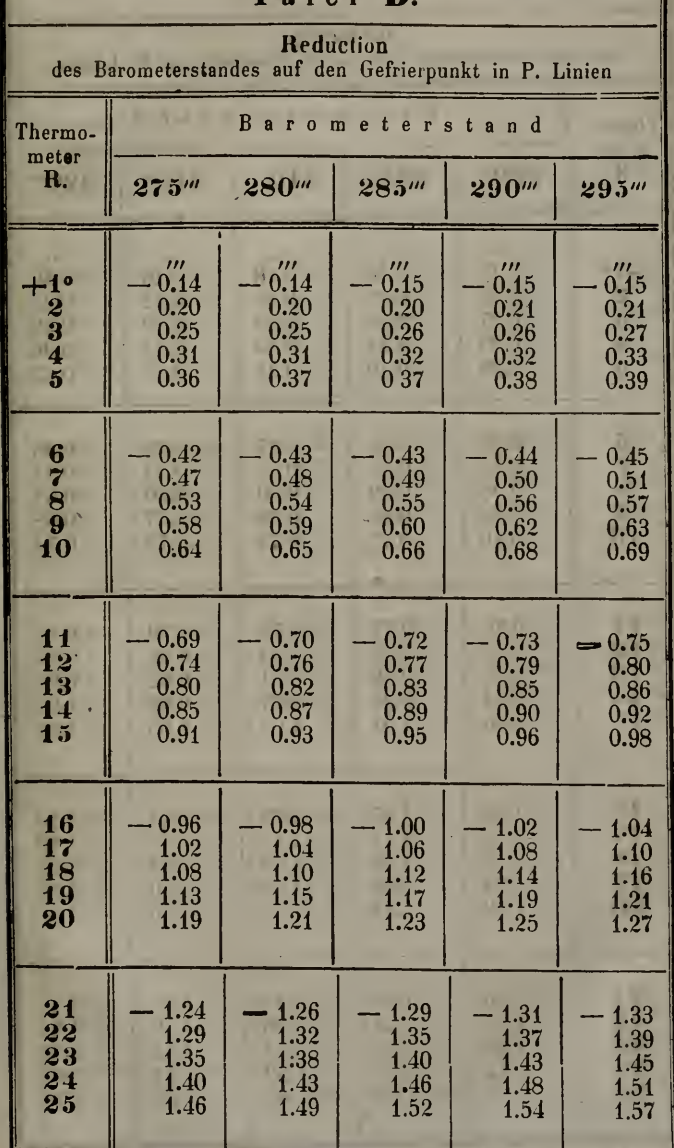

Beilage III. zu Nr. 11.

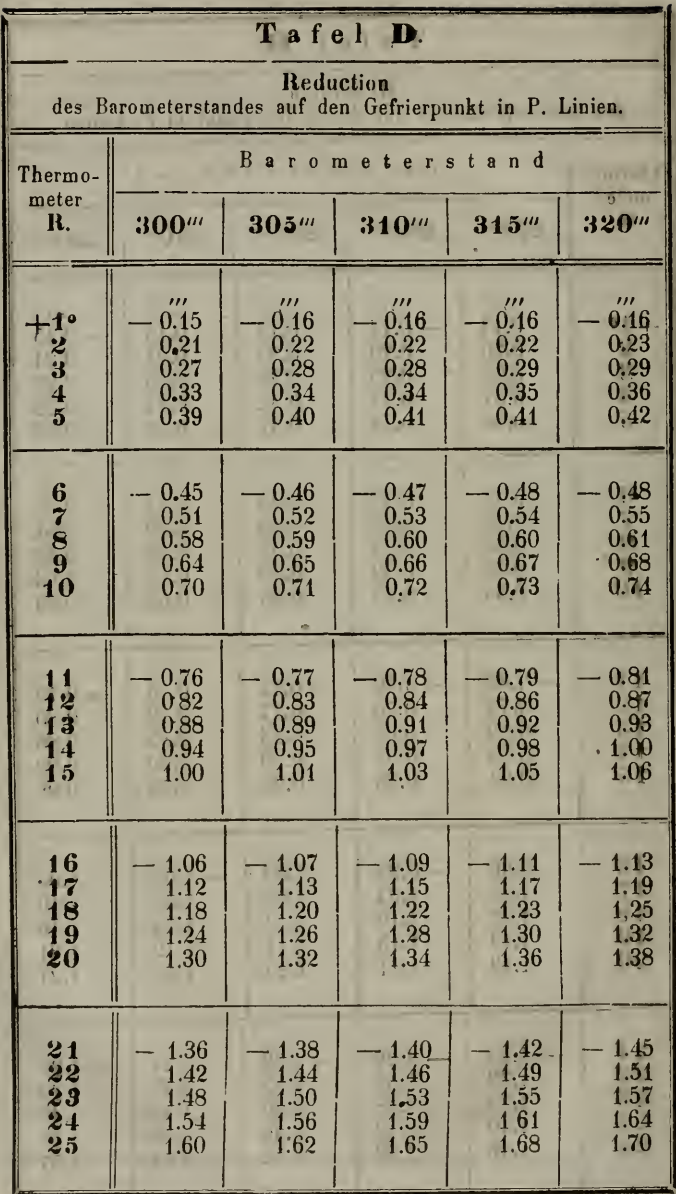

.

ä

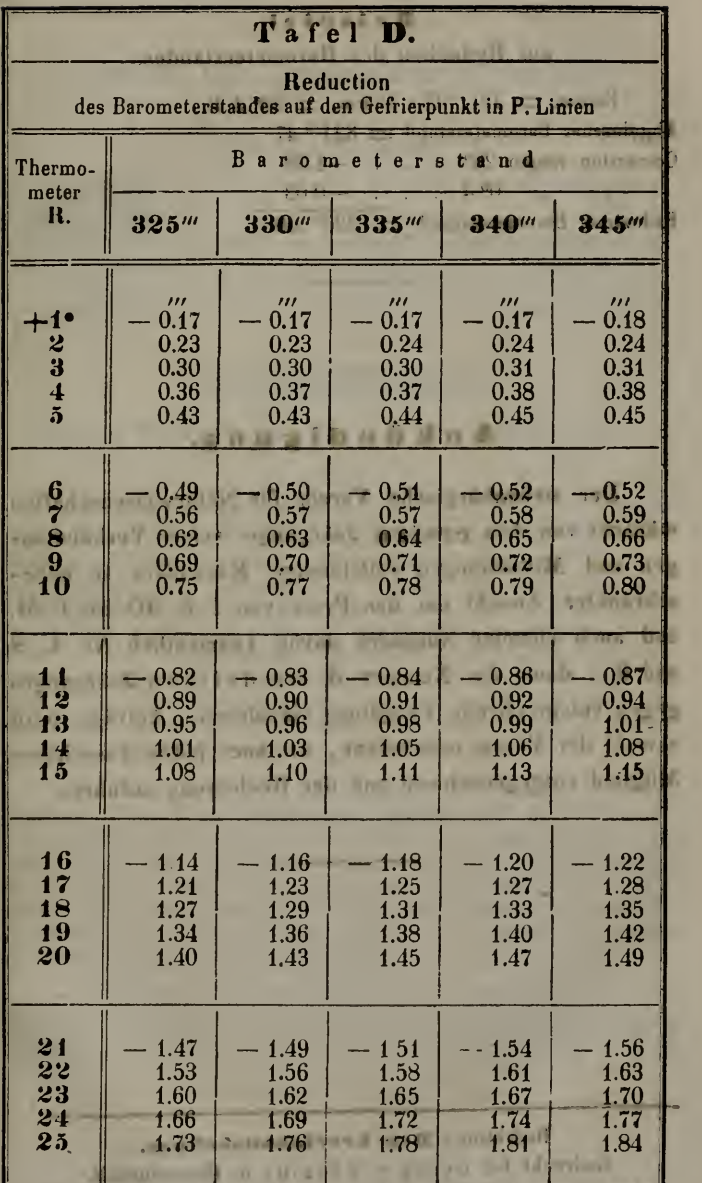

Hermannetadt

 $226$ 

#### **Beispiel** zur Reduction des Barometerstandes.

**STE** 

 $\bullet$   $\rightarrow$ **STEP** 

w

 $\Lambda$ 

21

 $-1$ 

e.

**CALL I** 

o u

LS.

**12.81** 

**DO** 

**EMAN DARA** 

**DOCK** 

子ます

Barom. =  $321.^{\prime\prime\prime}47$ ; Therm. =  $20^{\circ}4$  R. Abgelesener Barometerstand  $= 321^{\prime\prime\prime}.47$ Correction wegen  $20^{\circ}$  . . .  $-1.38$  $. 09.4$  $\frac{1}{2}$   $-0.03$ Reduzirter Barometerstand  $\equiv 320^{\prime\prime}$ .06 **NZMAL** 

> 11.0 33.35

 $+3.11$ 

 $\mathbf{0}$ 

 $17.1$ 

 $10 - 13$ 

 $-7.11$ 

 $\rightarrow$ 

#### Ankündigung.

 $25x$ 

Der siebenbürgische Verein für Naturwissenschaften wünscht von dem ersten Jahrgange seiner Verhandlungen und Mittheilungen vollständige Exemplare in unbeschränkter Anzahl um den Preis von 1 fl. 30. xr. C.M. und auch einzelne Nummern davon (namentlich Nr. 4, 8 und 9), dann die Nummer 3. des dritte'n Jahrganges gegen entsprechende Vergütung einzulösen. Anträge wird sowohl der Verein unmittelbar, als auch jedes Ausschuss-Mitglied entgegennehmen und der Realisirung zuführen.

> Redaktion: Der Vereinsausschuss. Gedruckt bei Georg v. Closius in Hermannstadt.

**HALL** 

## **ZOBODAT - www.zobodat.at**

Zoologisch-Botanische Datenbank/Zoological-Botanical **Database** 

Digitale Literatur/Digital Literature

Zeitschrift/Journal: Verhandlungen und Mitteilungen des Siebenbürgischen Vereins für [Naturwissenschaften](https://www.zobodat.at/publikation_series.php?id=832) zu Hermannstadt. Fortgesetzt: Mitt.der ArbGem. für Naturwissenschaften Sibiu-Hermannstadt.

Jahr/Year: 1857

Band/Volume: [8](https://www.zobodat.at/publikation_volumes.php?id=34559)

Autor(en)/Author(s): Klopps Mathias

Artikel/Article: Tafeln zur schnellen Bestimmung der

Höhenunterschiede aus correspondirenden [Barometerbeobachtungen](https://www.zobodat.at/publikation_articles.php?id=172083) 177-226